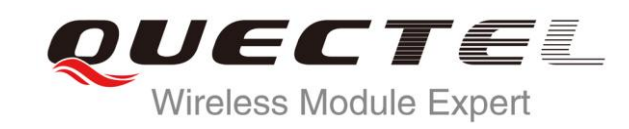

# **L80 GPS Protocol Specification**

**GPS Module Series**

Rev. L80\_GPS\_Protocol\_Specification\_V1.2

Date: 2014-08-19

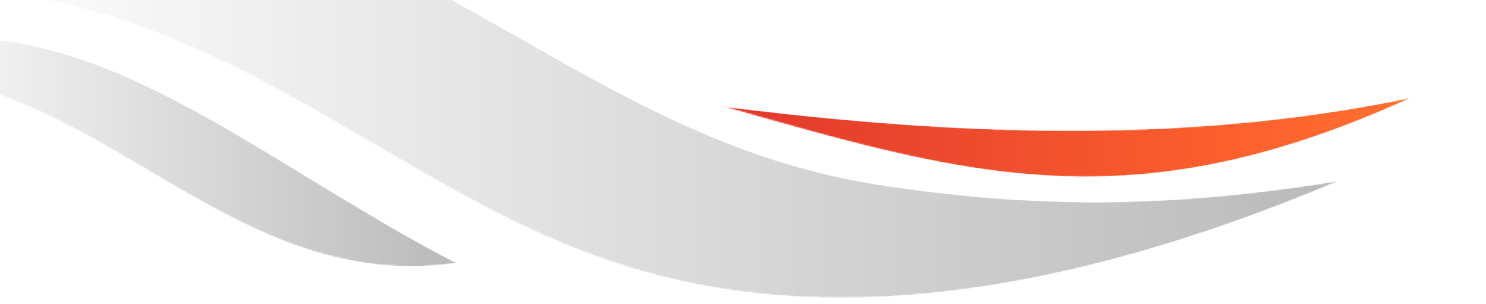

www.quectel.com

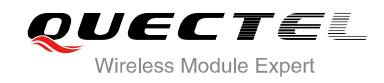

#### **Our aim is to provide customers with timely and comprehensive service. For any assistance, please contact our company headquarters:**

**Quectel Wireless Solutions Co., Ltd.** 

Office 501, Building 13, No.99, Tianzhou Road, Shanghai, China, 200233 Tel: +86 21 5108 6236 Mail: [info@quectel.com](mailto:info@quectel.com)

#### **Or our local office, for more information, please visit:**

<http://www.quectel.com/support/salesupport.aspx>

#### **For technical support, to report documentation errors, please visit:**

http://www.quectel.com/support/techsupport.aspx

#### **GENERAL NOTES**

QUECTEL OFFERS THIS INFORMATION AS A SERVICE TO ITS CUSTOMERS. THE INFORMATION PROVIDED IS BASED UPON CUSTOMERS' REQUIREMENTS. QUECTEL MAKES EVERY EFFORT TO ENSURE THE QUALITY OF THE INFORMATION IT MAKES AVAILABLE. QUECTEL DOES NOT MAKE ANY WARRANTY AS TO THE INFORMATION CONTAINED HEREIN, AND DOES NOT ACCEPT ANY LIABILITY FOR ANY INJURY, LOSS OR DAMAGE OF ANY KIND INCURRED BY USE OF OR RELIANCE UPON THE INFORMATION. THE INFORMATION SUPPLIED HEREIN IS SUBJECT TO CHANGE WITHOUT PRIOR NOTICE. al support, to report documentation errors, please visit:<br>cctel.com/support/techsupport.aspx<br>**NOTES**<br>FERS THIS INFORMATION AS A SERVICE TO ITS CUSTOMERS. T<br>BASED UPON CUSTOMERS' REQUIREMENTS. QUECTEL MAKE<br>THE QUALITY OF TH **IL NOTES**<br>
CPFERS THIS INFORMATION AS A SERVICE TO ITS CUSTOMERS. THE INFORMATION<br>
DIS BASED UPON CUSTOMERS' REQUIREMENTS. QUECTEL MAKES EVERY EFFORT<br>
Y WARRANTY AS TO THE INFORMATION ON CONTAINED HEREIN, AND DOES NOT<br>
IL

#### **COPYRIGHT**

THIS INFORMATION CONTAINED HERE IS PROPRIETARY TECHNICAL INFORMATION OF QUECTEL CO., LTD. TRANSMITTABLE, REPRODUCTION, DISSEMINATION AND EDITING OF THIS DOCUMENT AS WELL AS UTILIZATION OF THIS CONTENTS ARE FORBIDDEN WITHOUT PERMISSION. OFFENDERS WILL BE HELD LIABLE FOR PAYMENT OF DAMAGES. ALL RIGHTS ARE RESERVED IN THE EVENT OF A PATENT GRANT OR REGISTRATION OF A UTILITY MODEL OR DESIGN.

*Copyright © Quectel Wireless Solutions Co., Ltd. 2014. All rights reserved.*

<span id="page-2-0"></span>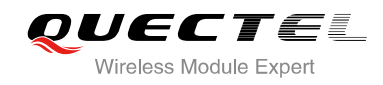

# **About the Document**

# **History**

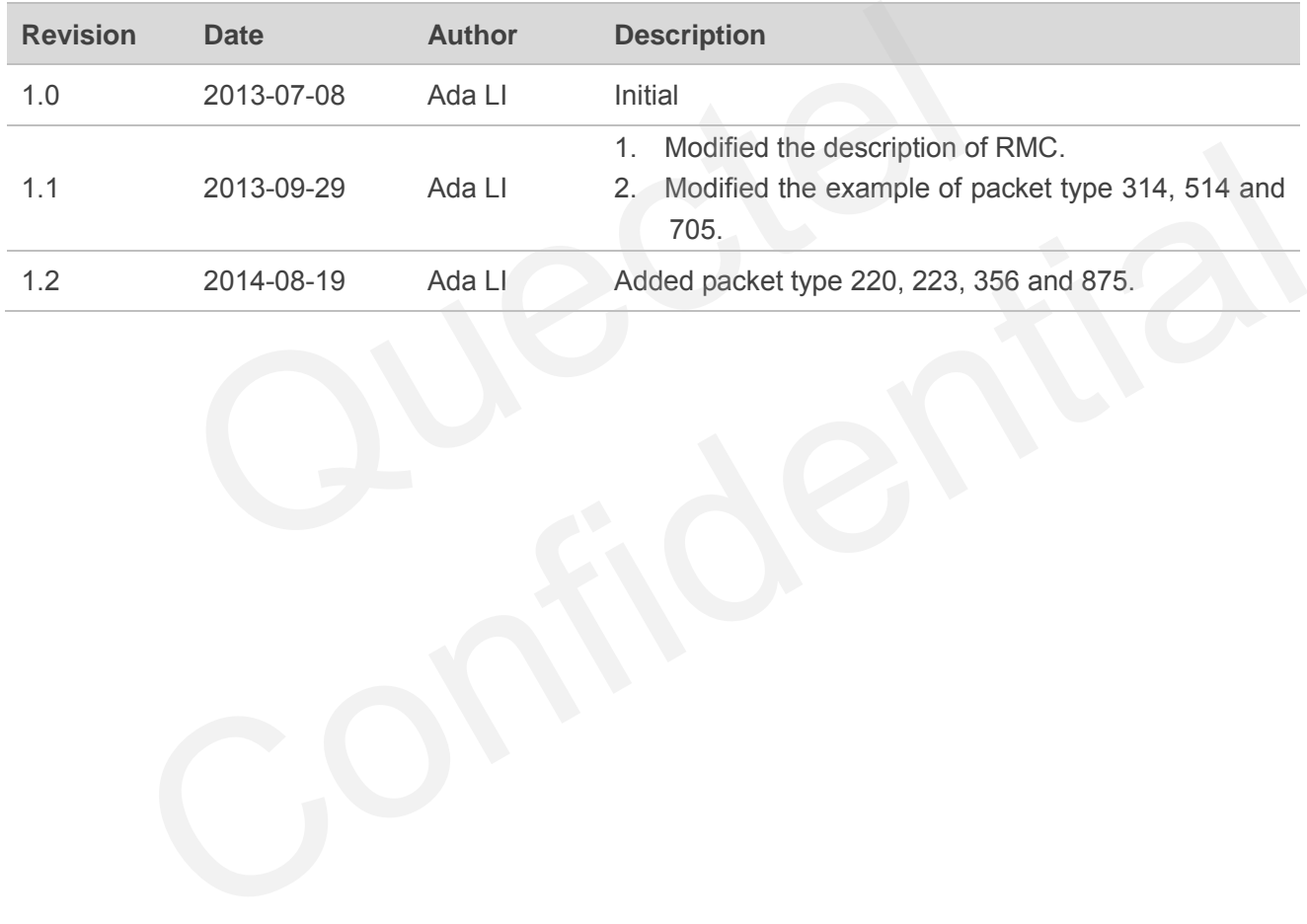

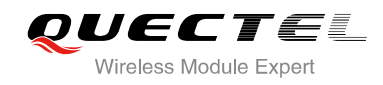

#### <span id="page-3-0"></span>**Contents**

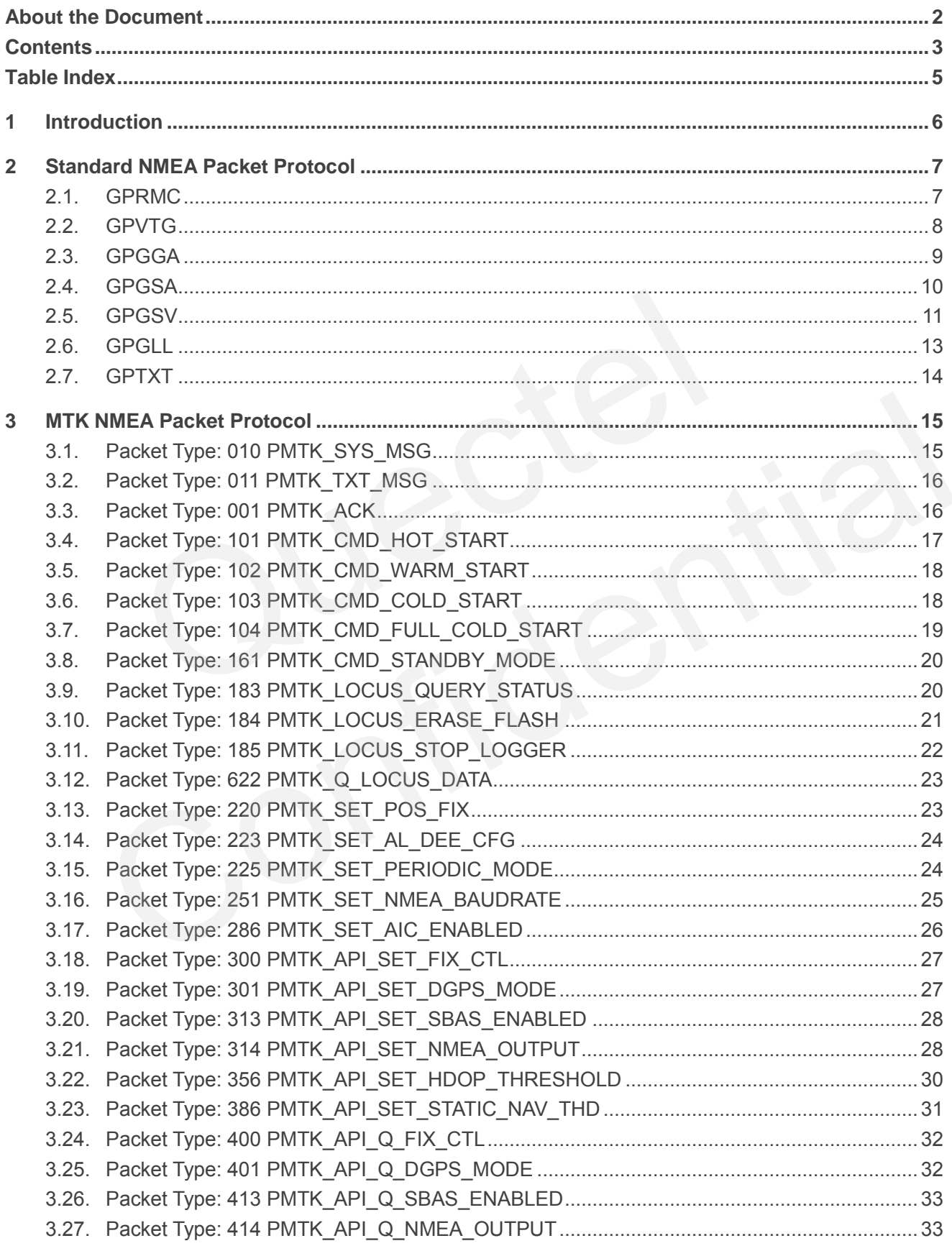

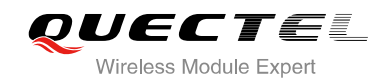

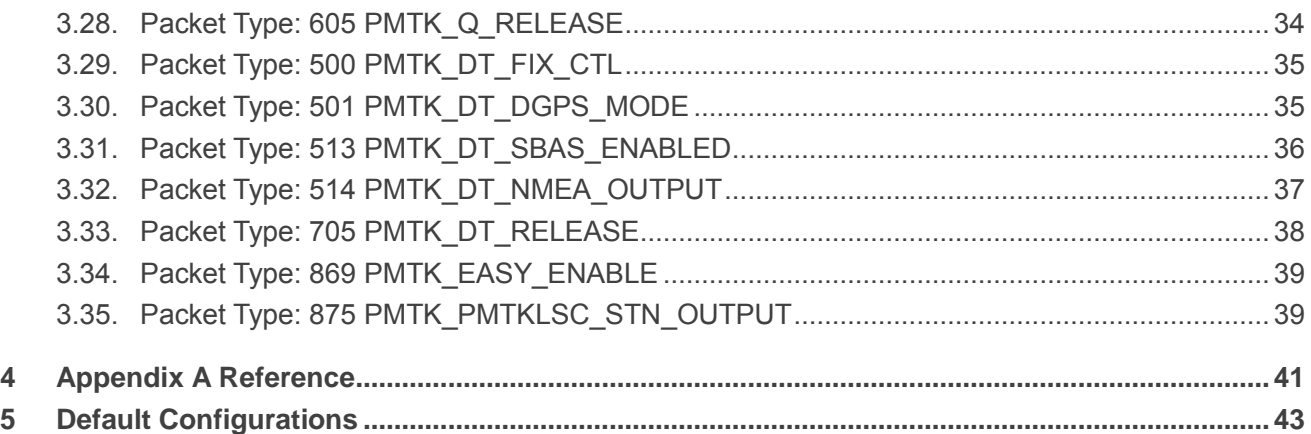

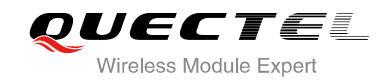

#### <span id="page-5-0"></span>**Table Index**

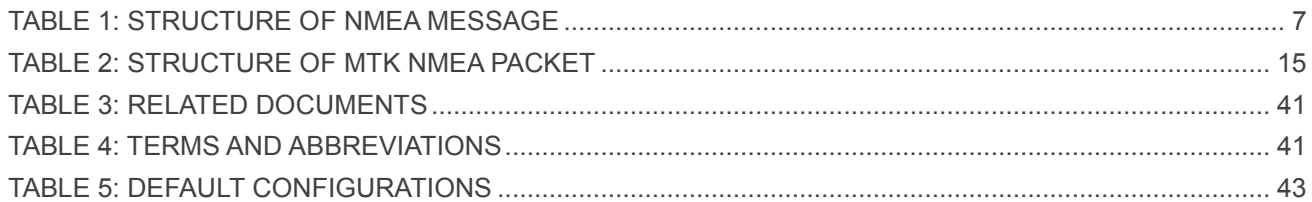

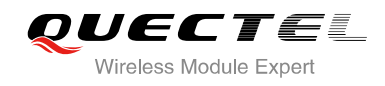

# <span id="page-6-0"></span>**1 Introduction**

L80 is a full featured GPS module with super sensitivity. It is characteristic of low power consumption and compact size. The module supports autonomous GPS C/A, SBAS function (including WAAS and EGNOS) and AGPS (EASY function). It can be used in the positioning, navigation and other industries.

This document describes the software aspects of L80. L80 supports NMEA 0183 standard commands. MTK NMEA extended packet is supported to control and configure L80 GPS module.

CLASS Supported to Control and Contigure Leo GPS module.

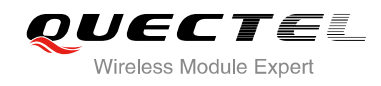

# <span id="page-7-0"></span>**2 Standard NMEA Packet Protocol**

L80 supports NMEA 0183 standard messages. The following table shows the structure of a NMEA 0183 standard message.

#### <span id="page-7-2"></span>**Table 1: Structure of NMEA Message**

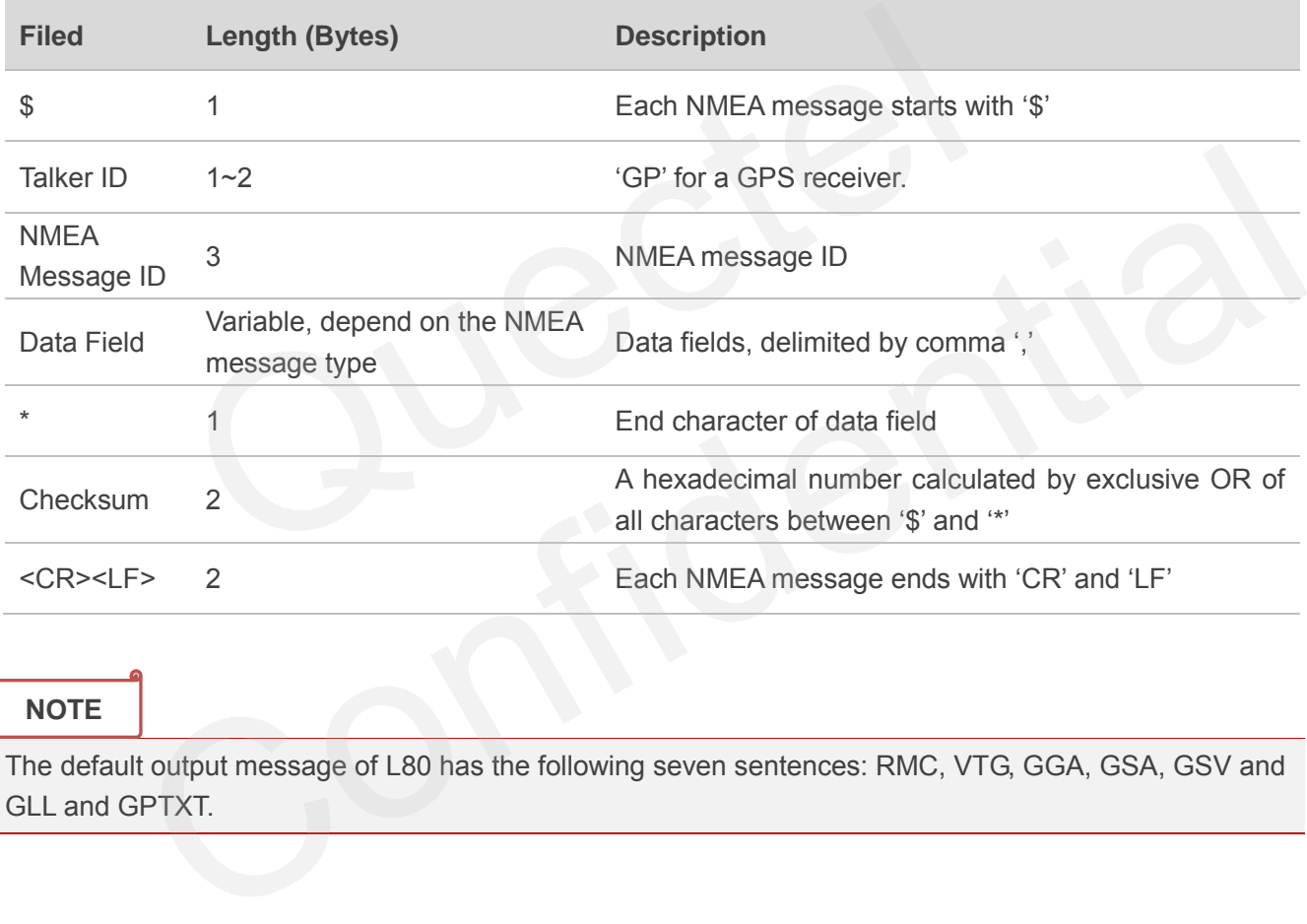

#### **NOTE**

The default output message of L80 has the following seven sentences: RMC, VTG, GGA, GSA, GSV and GLL and GPTXT.

#### <span id="page-7-1"></span>**2.1. GPRMC**

RMC, recommended minimum position data (including position, velocity and time).

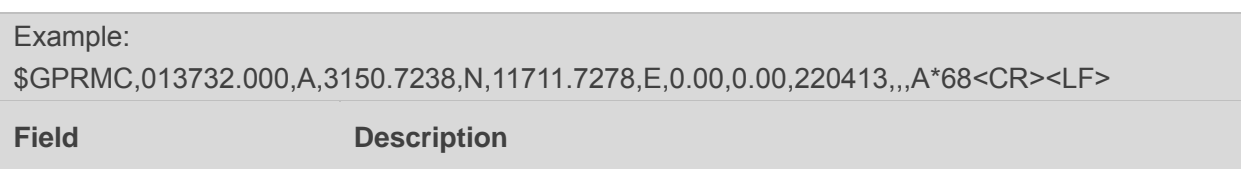

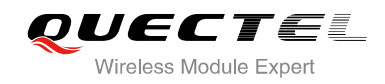

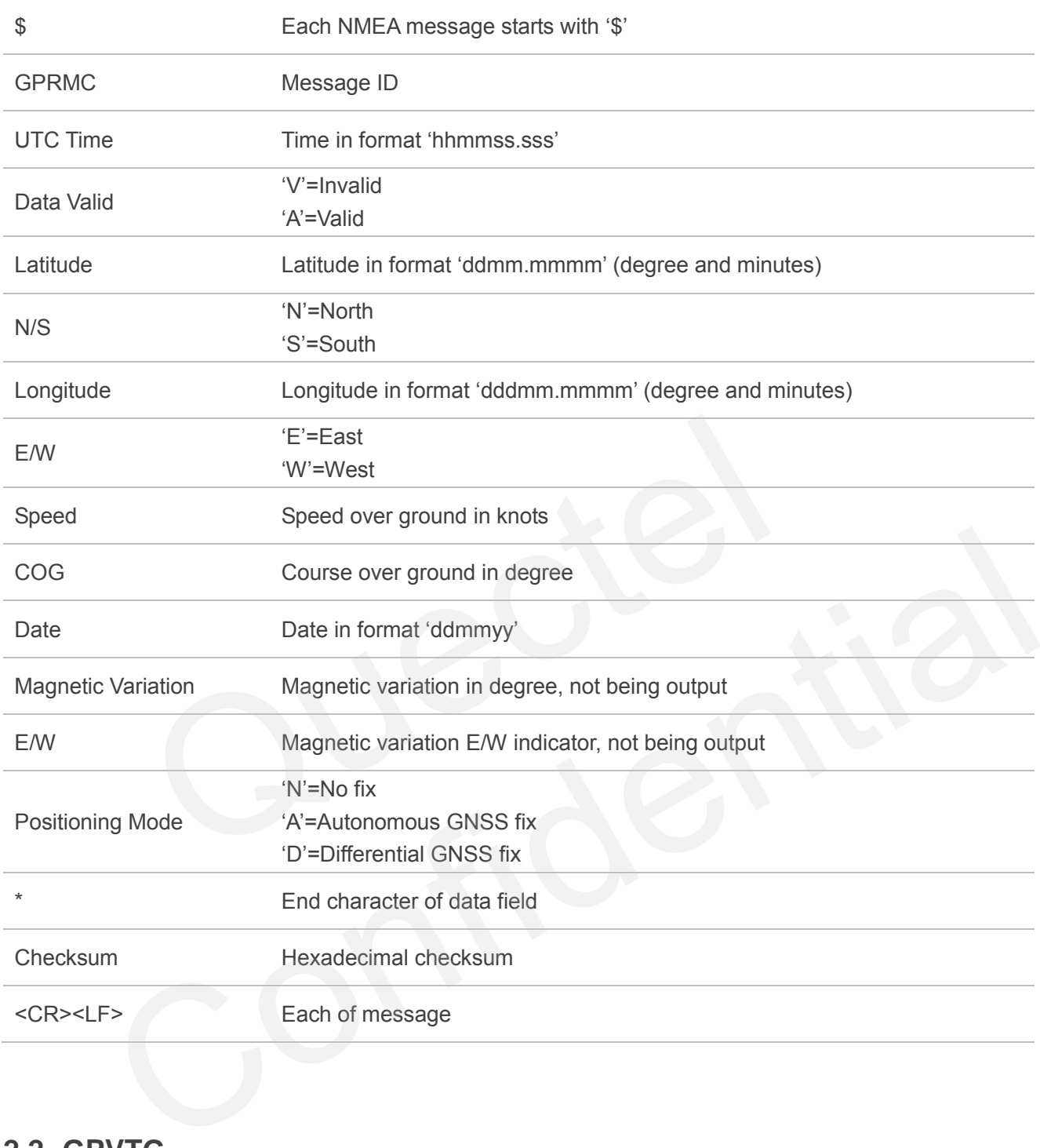

#### <span id="page-8-0"></span>**2.2. GPVTG**

VTG, track made good and ground speed.

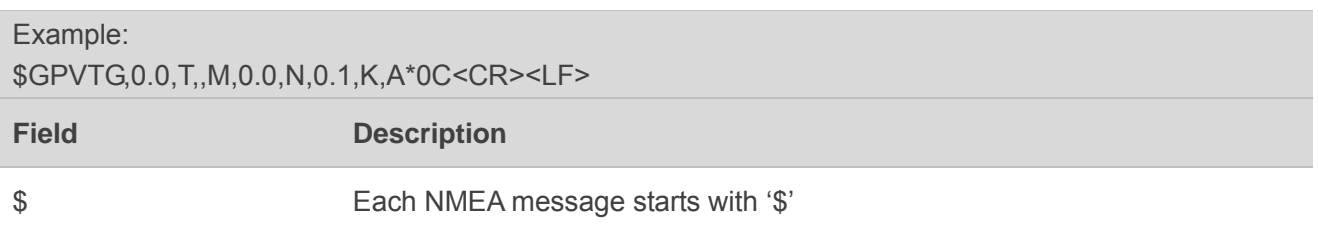

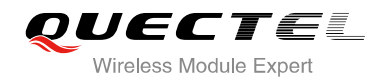

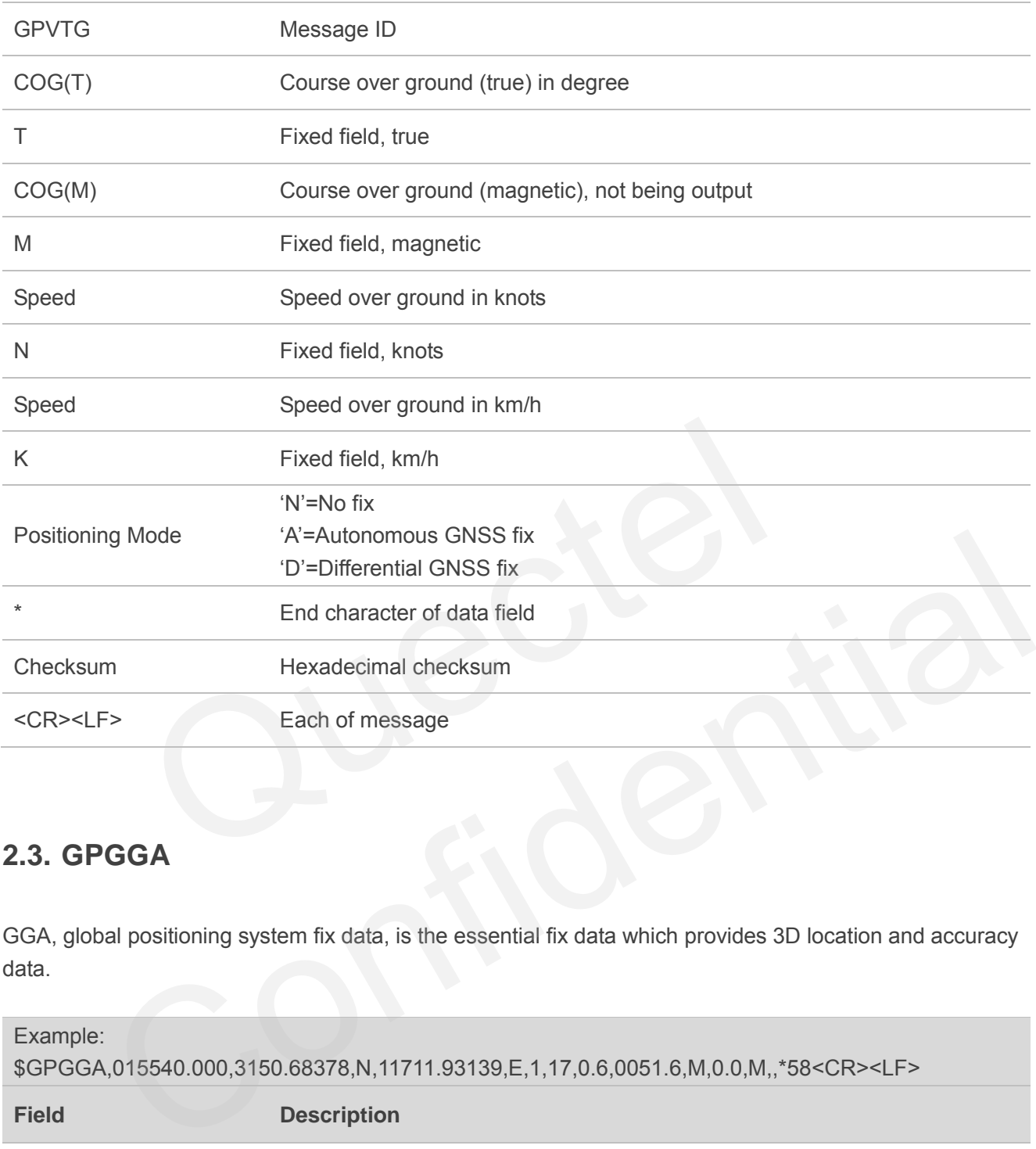

#### <span id="page-9-0"></span>**2.3. GPGGA**

GGA, global positioning system fix data, is the essential fix data which provides 3D location and accuracy data.

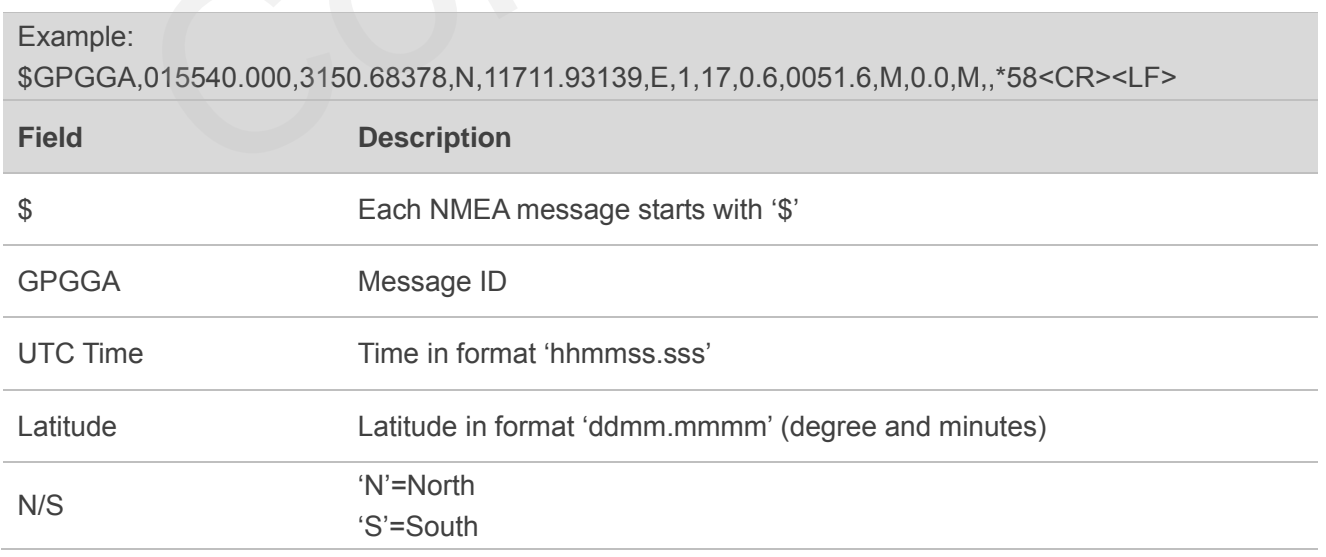

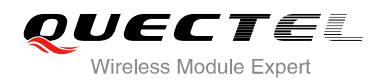

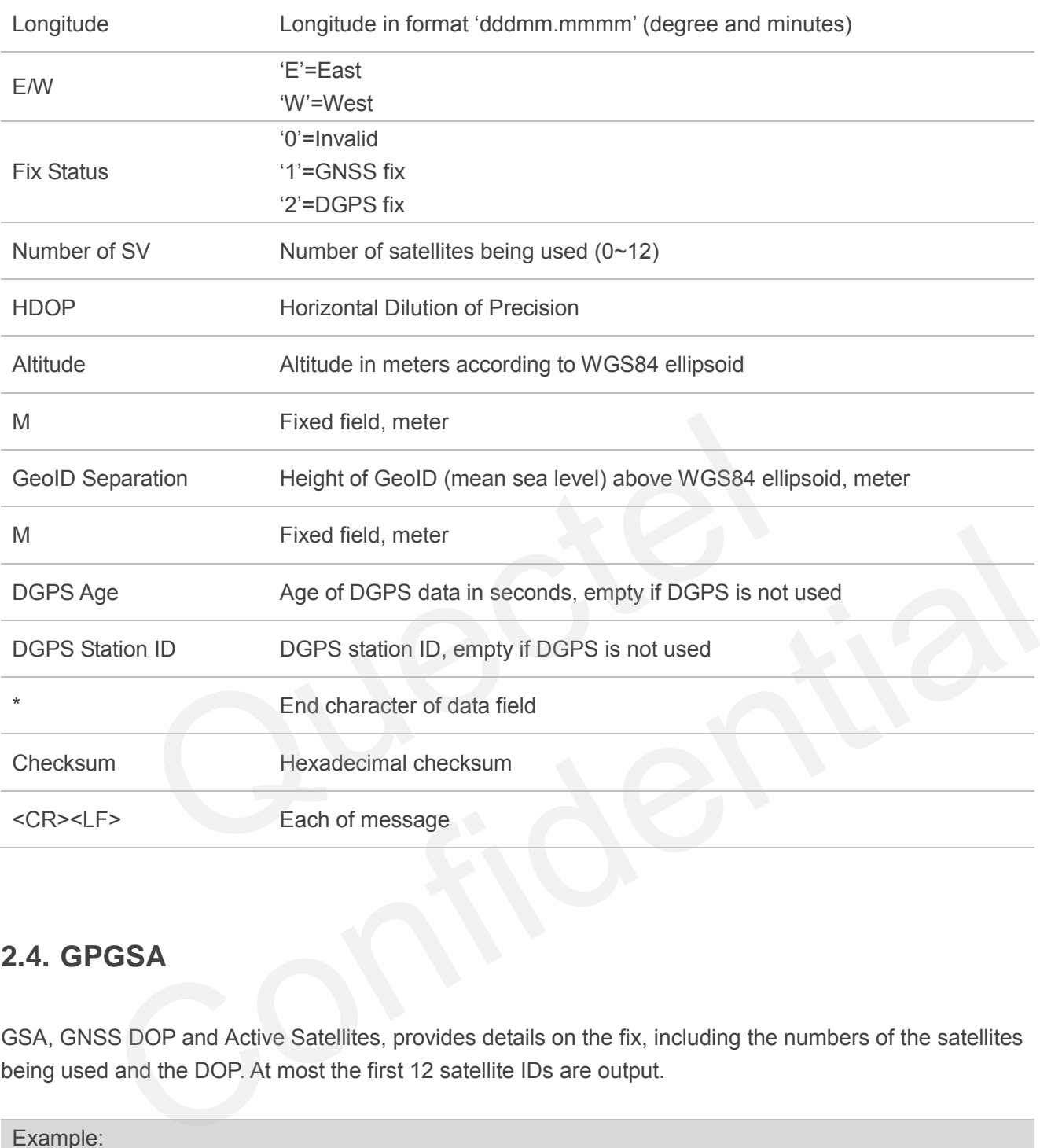

#### <span id="page-10-0"></span>**2.4. GPGSA**

GSA, GNSS DOP and Active Satellites, provides details on the fix, including the numbers of the satellites being used and the DOP. At most the first 12 satellite IDs are output.

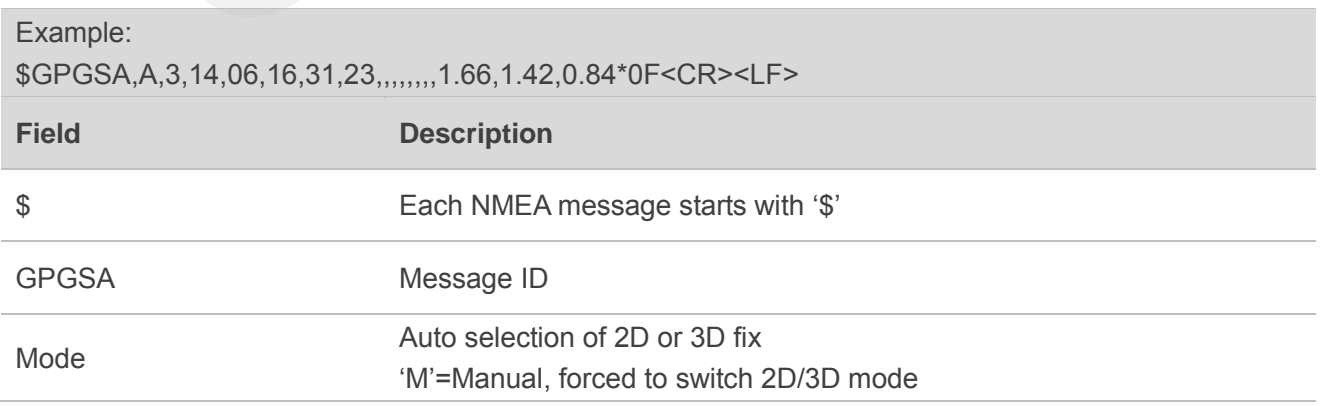

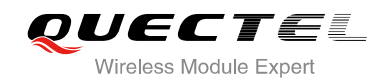

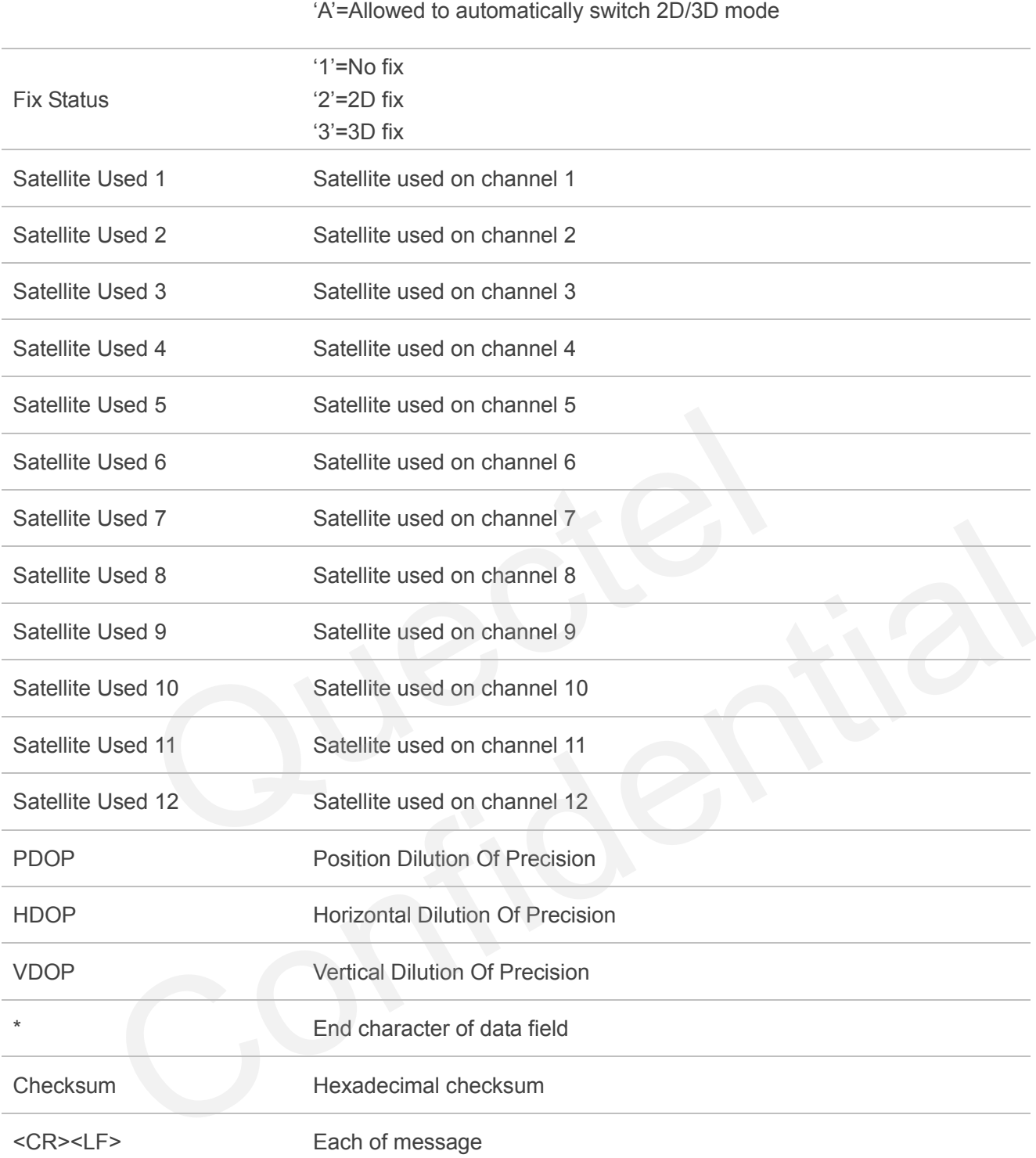

#### <span id="page-11-0"></span>**2.5. GPGSV**

GSV, GNSS Satellites in View. One GSV sentence can only provide data for at most 4 satellites, so several sentences might be required for the full information. Since GSV includes satellites that are not used as part of the solution, GSV sentence contains more satellites than GGA does.

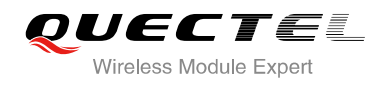

#### Example:

\$GPGSV,3,1,12,01,05,060,18,02,17,259,43,04,56,287,28,09,08,277,28\*77<CR><LF> \$GPGSV,3,2,12,10,34,195,46,13,08,125,45,17,67,014,,20,32,048,24\*74<CR><LF> \$GPGSV,3,3,12,23,13,094,48,24,04,292,24,28,49,178,46,32,06,037,22\*7D<CR><LF>

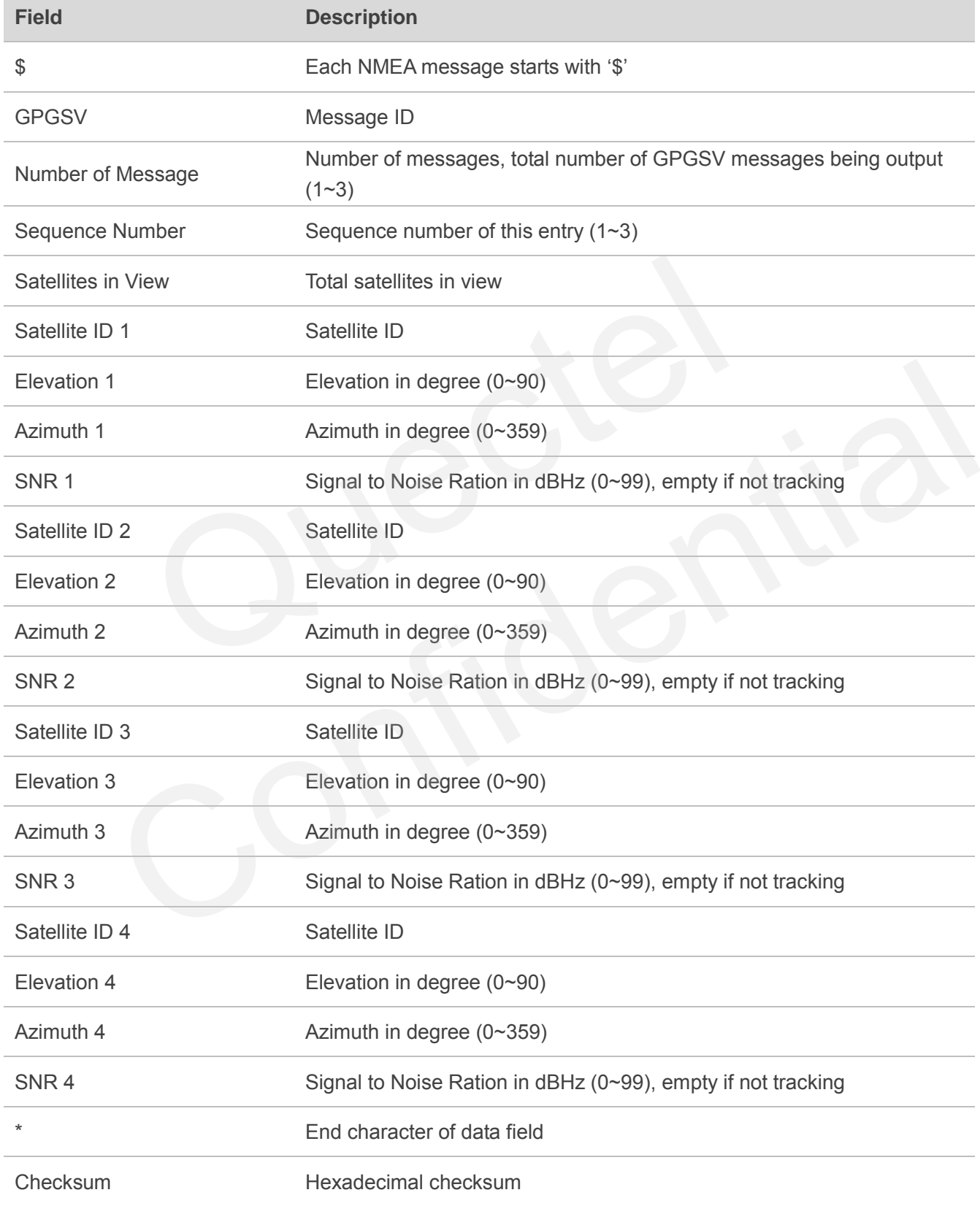

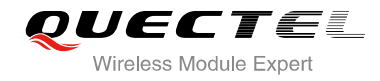

<CR><LF> Each of message

## <span id="page-13-0"></span>**2.6. GPGLL**

GLL, Geographic Latitude and Longitude, contains position information, time of position fix and status.

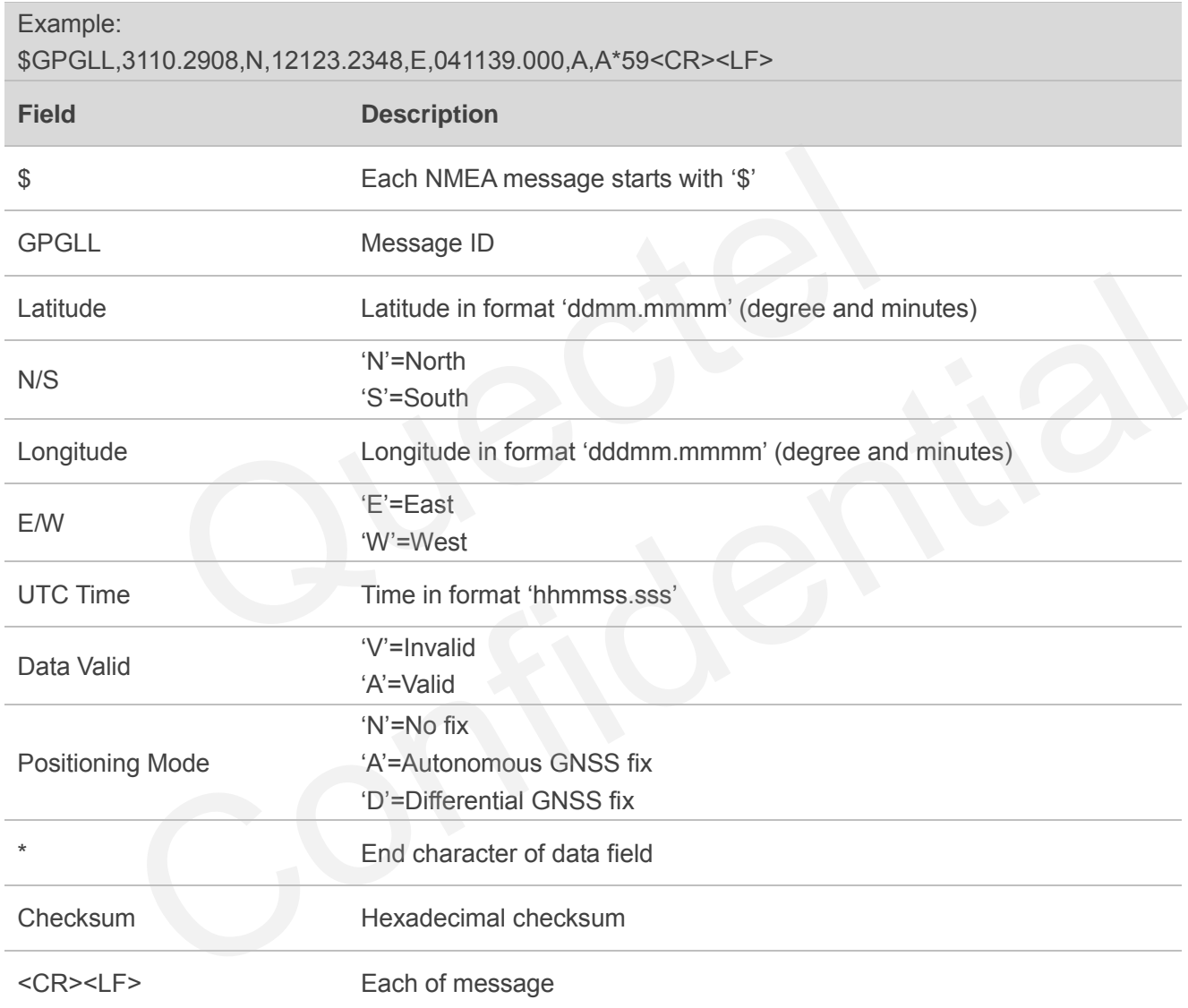

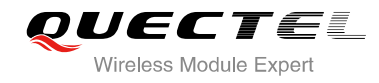

#### <span id="page-14-0"></span>**2.7. GPTXT**

This message is used to ouput information.

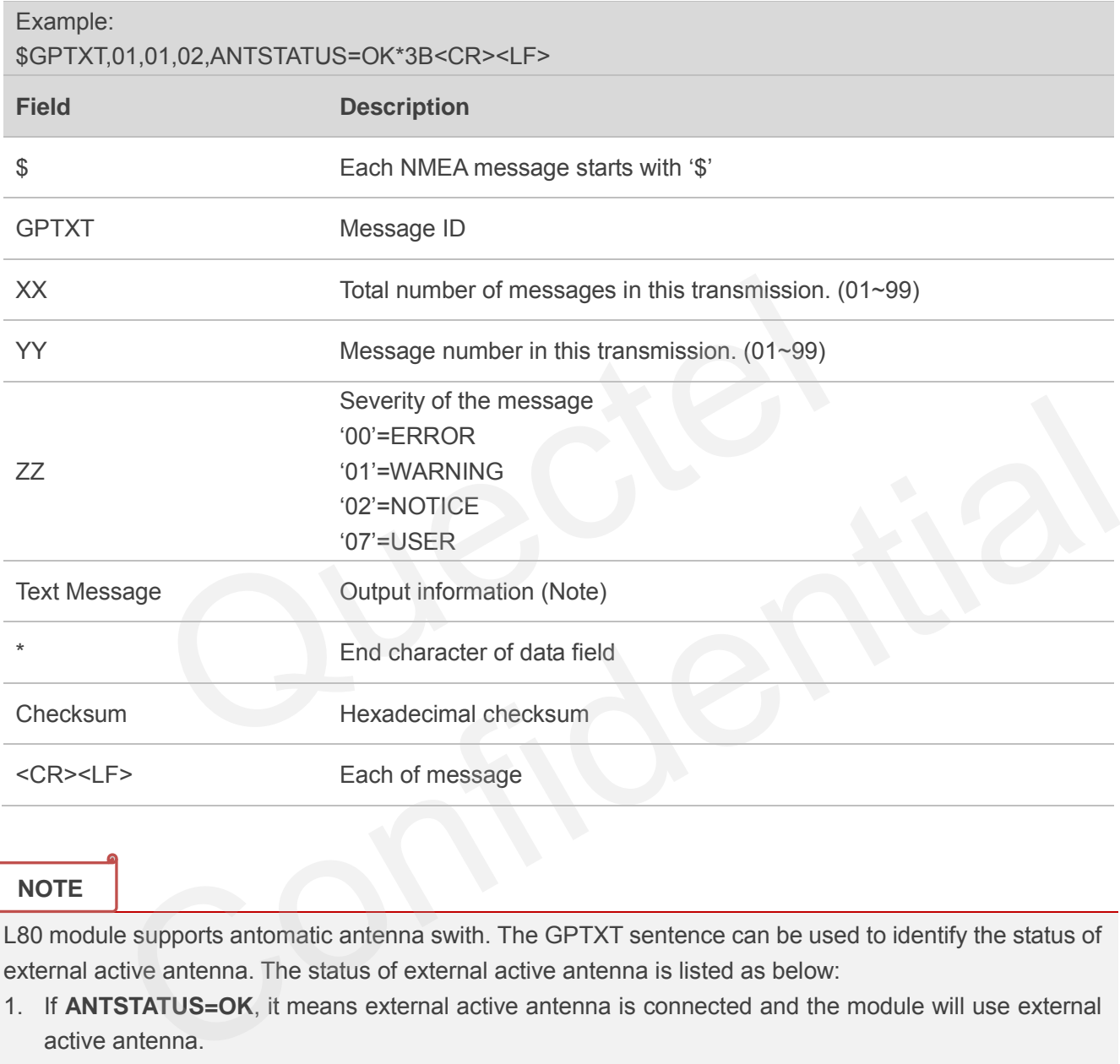

#### **NOTE**

L80 module supports antomatic antenna swith. The GPTXT sentence can be used to identify the status of external active antenna. The status of external active antenna is listed as below:

- 1. If **ANTSTATUS=OK**, it means external active antenna is connected and the module will use external active antenna.
- 2. If **ANTSTATUS=OPEN**, it means open-circuit state is dectected and the internal antenna is used at this time.
- 3. If **ANTSTATUS=SHORT**, it means short circuit is dectected and the internal antenna is used.

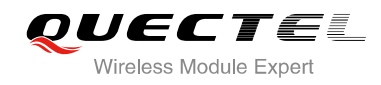

# <span id="page-15-0"></span>**3 MTK NMEA Packet Protocol**

This chapter introduces the MTK NMEA packet protocol, which is a set of extension messages of the standard NMEA packet protocol. These messages are used to control and configure L80 GPS module. The following table shows the structure of a MTK NMEA packet.

#### <span id="page-15-2"></span>**Table 2: Structure of MTK NMEA Packet**

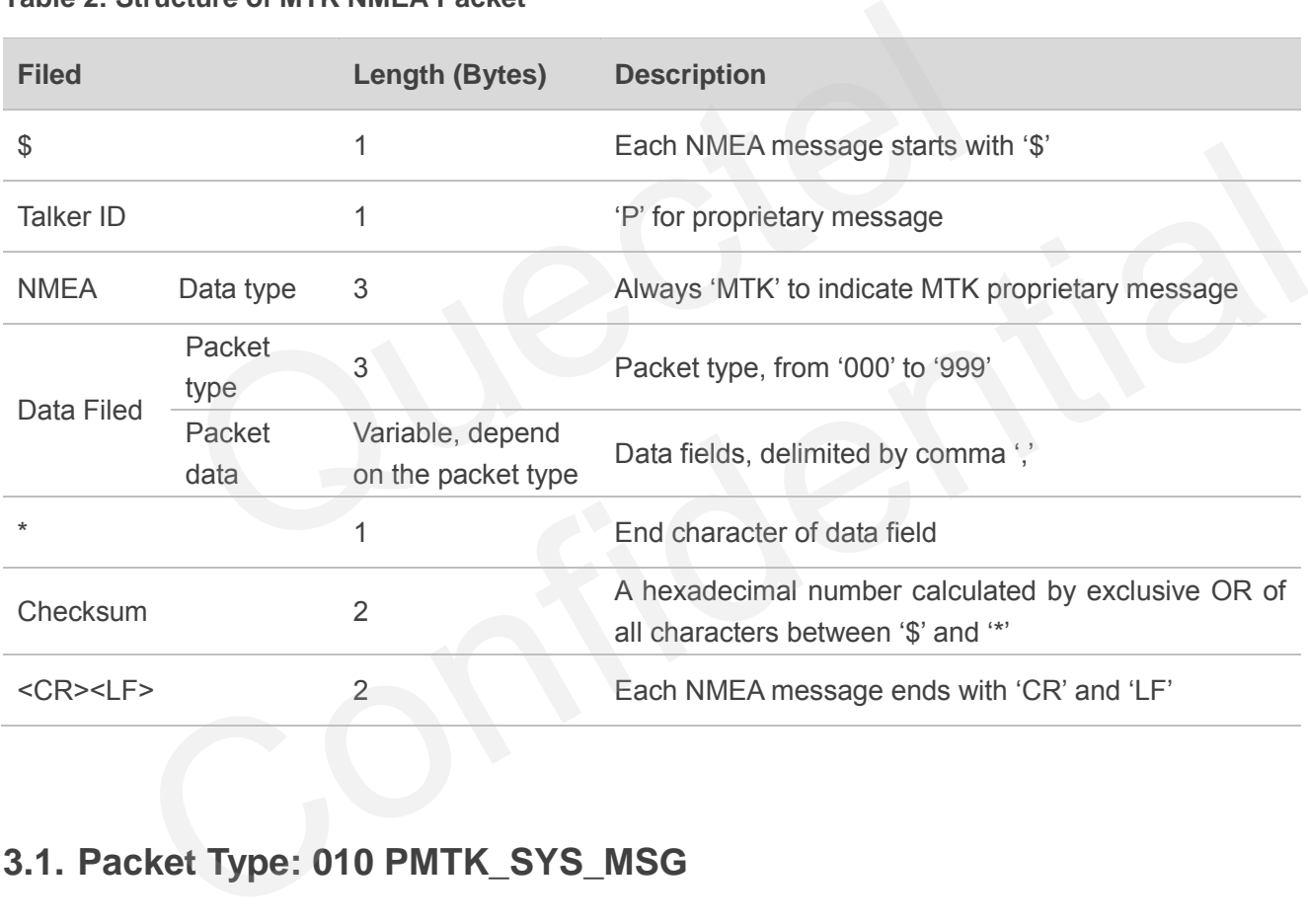

# <span id="page-15-1"></span>**3.1. Packet Type: 010 PMTK\_SYS\_MSG**

This message is used to automatically output system messages by GPS module.

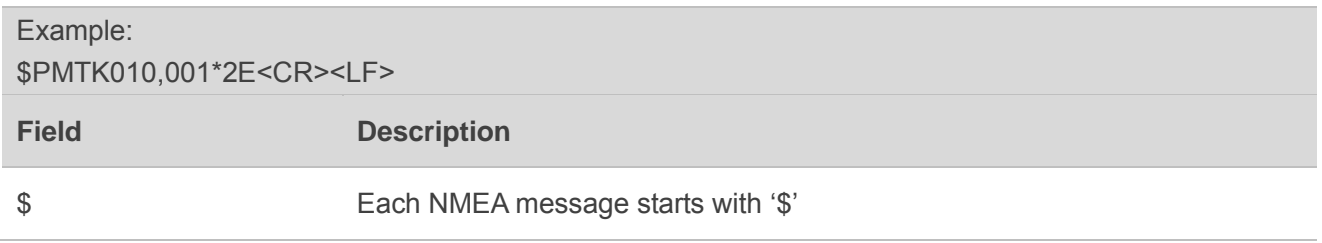

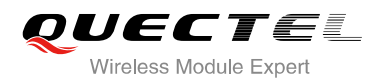

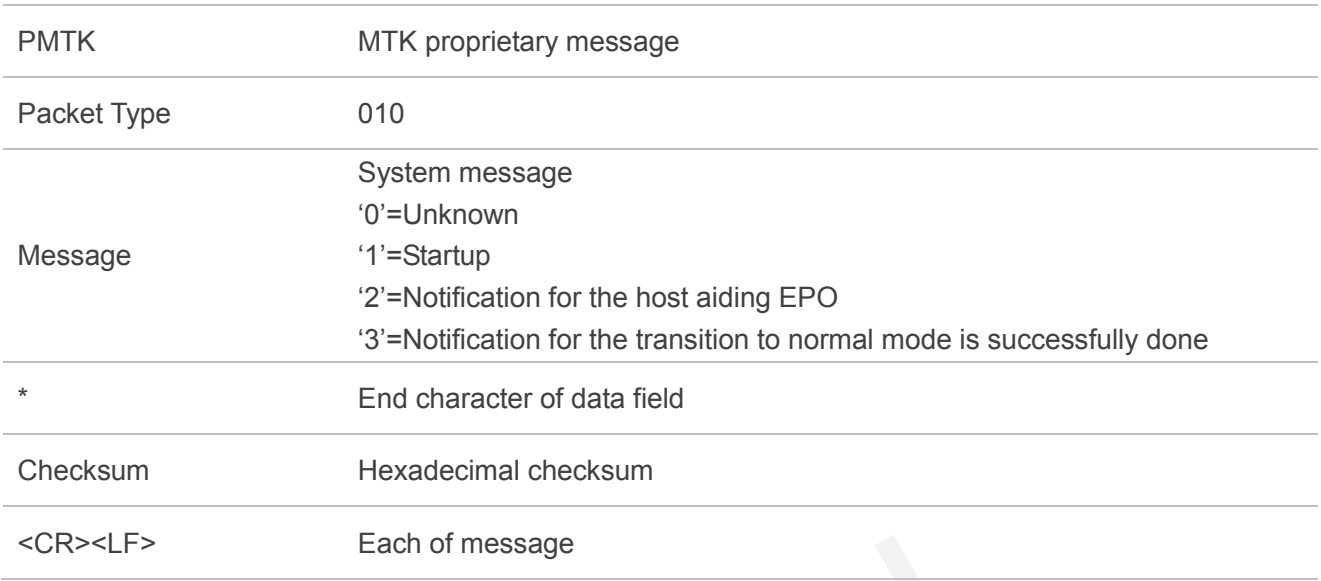

# <span id="page-16-0"></span>**3.2. Packet Type: 011 PMTK\_TXT\_MSG**

This message is used to automatically output system messages by GPS module.

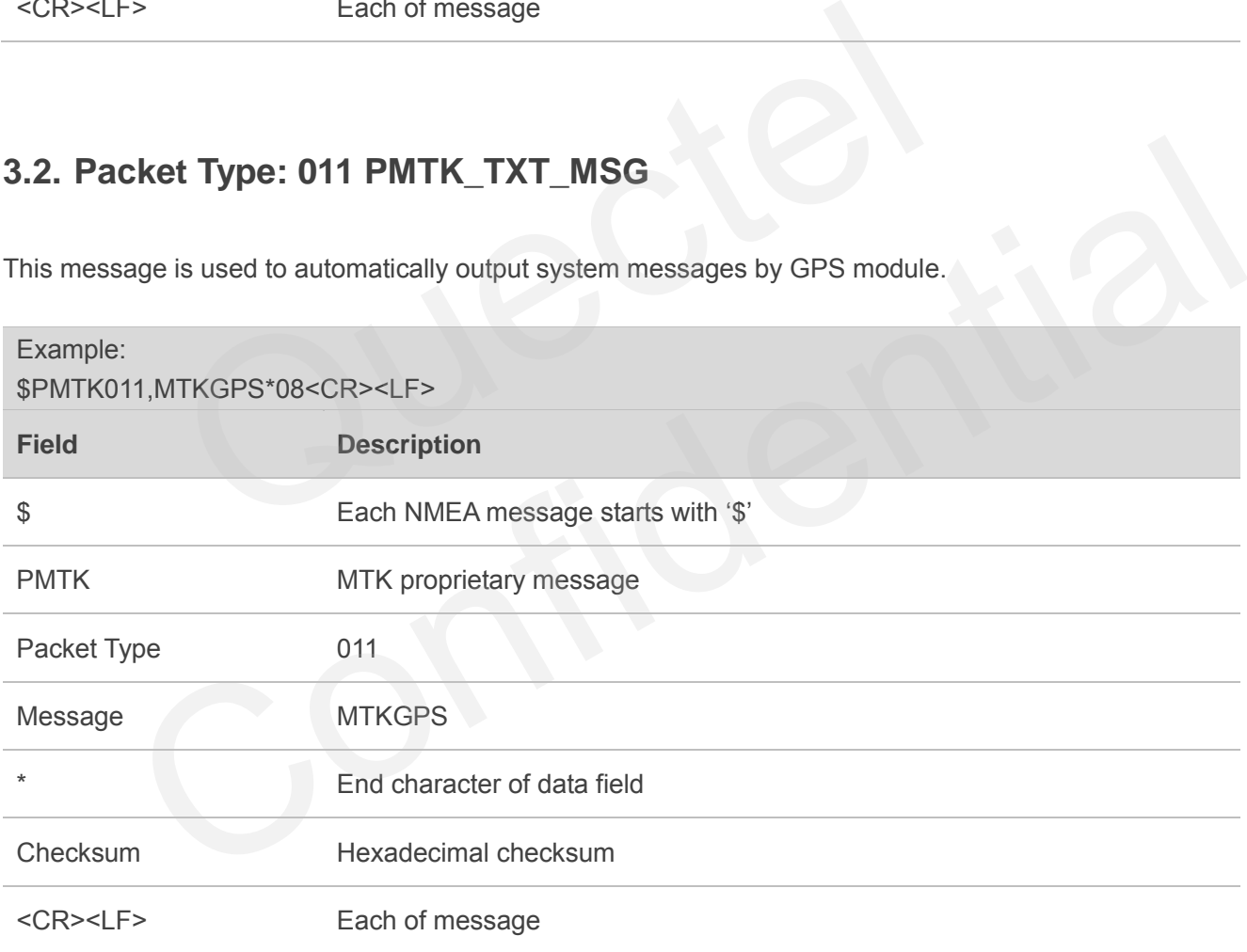

#### <span id="page-16-1"></span>**3.3. Packet Type: 001 PMTK\_ACK**

Acknowledgement of PMTK command. In order to inform the sender whether the receiver has received the packet, an acknowledge packet PMTK\_ACK should return after the receiver receives a packet.

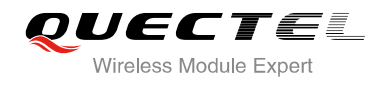

Some commands will cause the GPS module to restart or change the baud rate.There is no PMTK\_ACK for those commands as listed below.

- PMTK CMD HOT START
- **PMTK CMD WARM START**
- PMTK\_CMD\_COLD\_START
- PMTK\_CMD\_FULL\_COLD\_START
- PMTK\_SET\_NMEA\_BAUDRATE

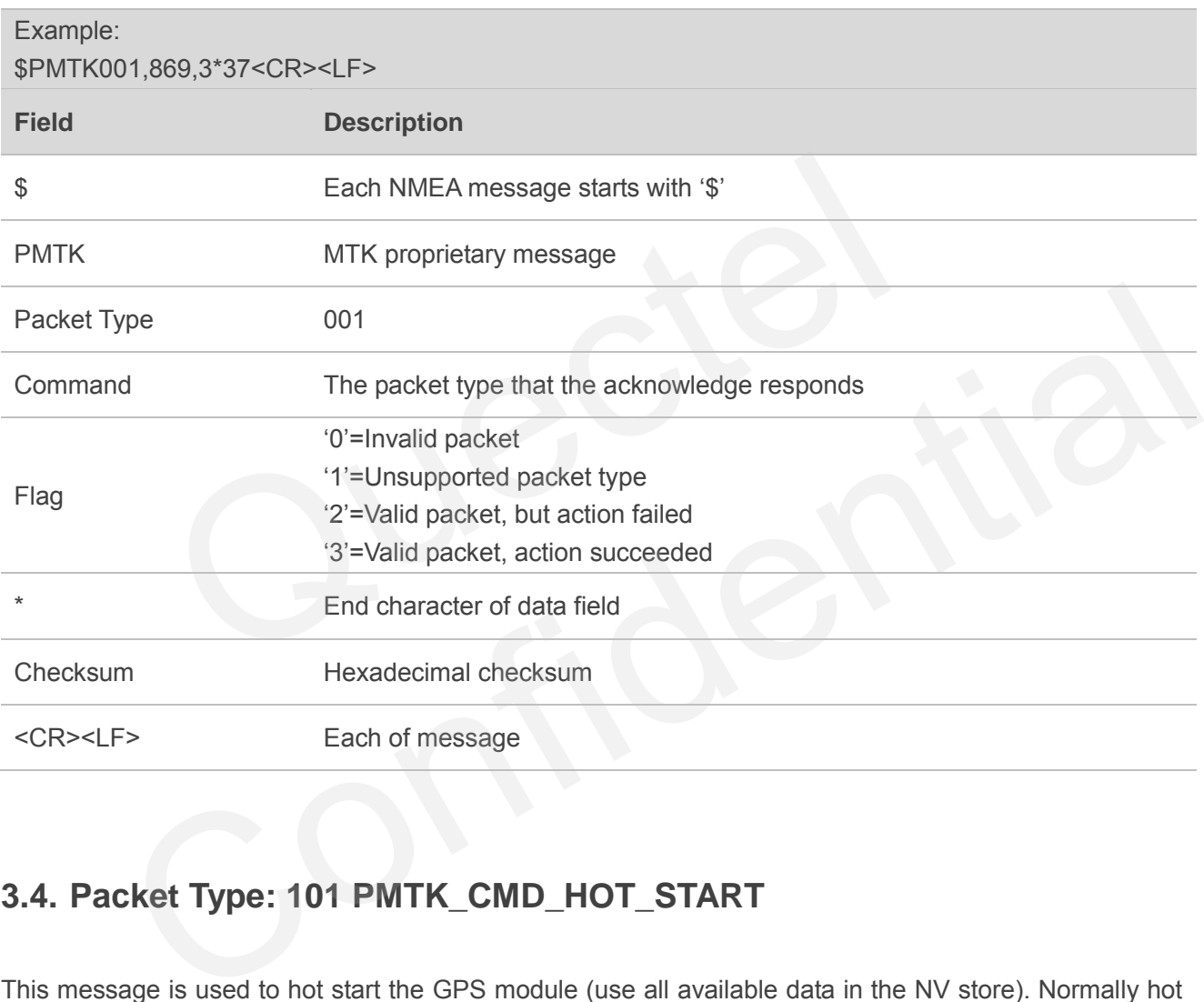

#### <span id="page-17-0"></span>**3.4. Packet Type: 101 PMTK\_CMD\_HOT\_START**

This message is used to hot start the GPS module (use all available data in the NV store). Normally hot start means the GPS module was powered down less than 3 hours (RTC must be alive) and its ephemeris is still valid. As there is no need for downloading ephemeris, it's the fastest startup method.

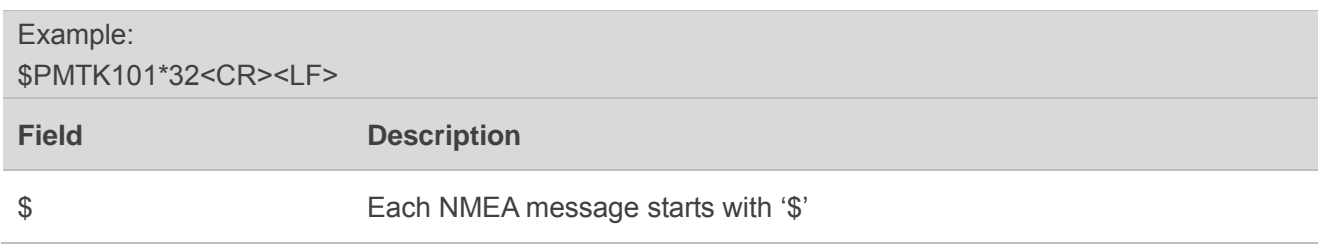

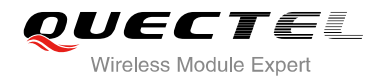

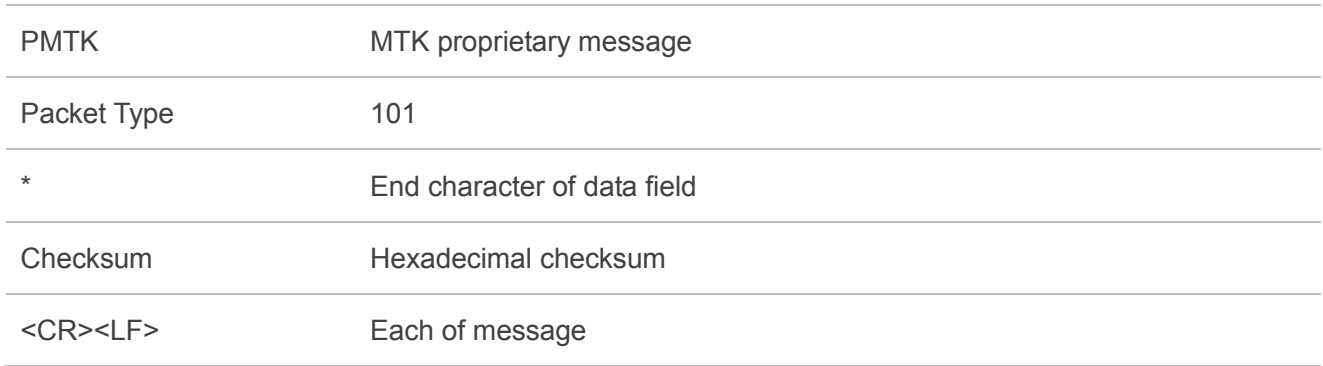

#### <span id="page-18-0"></span>**3.5. Packet Type: 102 PMTK\_CMD\_WARM\_START**

This message is used to warm start the GPS module. Warm start means the GPS module has approximate information of time, position and coarse data on satellite positions. But it needs to download ephemeris until it can get a fix. Using this message will force the GPS warm restarted without using the ephemeris data in NV.

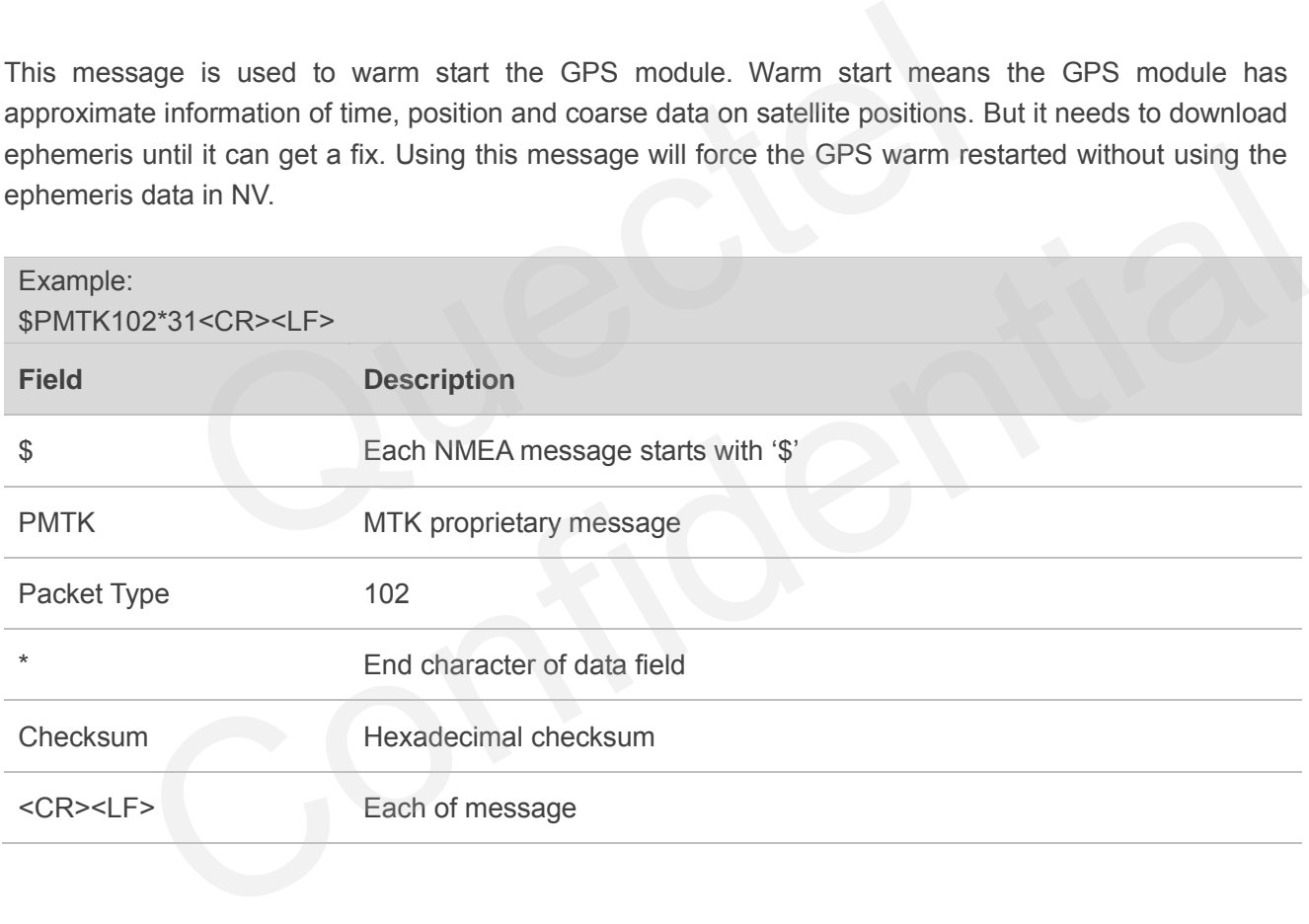

## <span id="page-18-1"></span>**3.6. Packet Type: 103 PMTK\_CMD\_COLD\_START**

This message is used to cold start the GPS module. Using this message will force the GPS cold restarted without using any prior location information, including time, position, almanacs and ephemeris data.

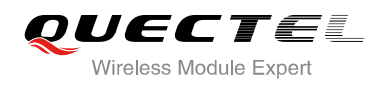

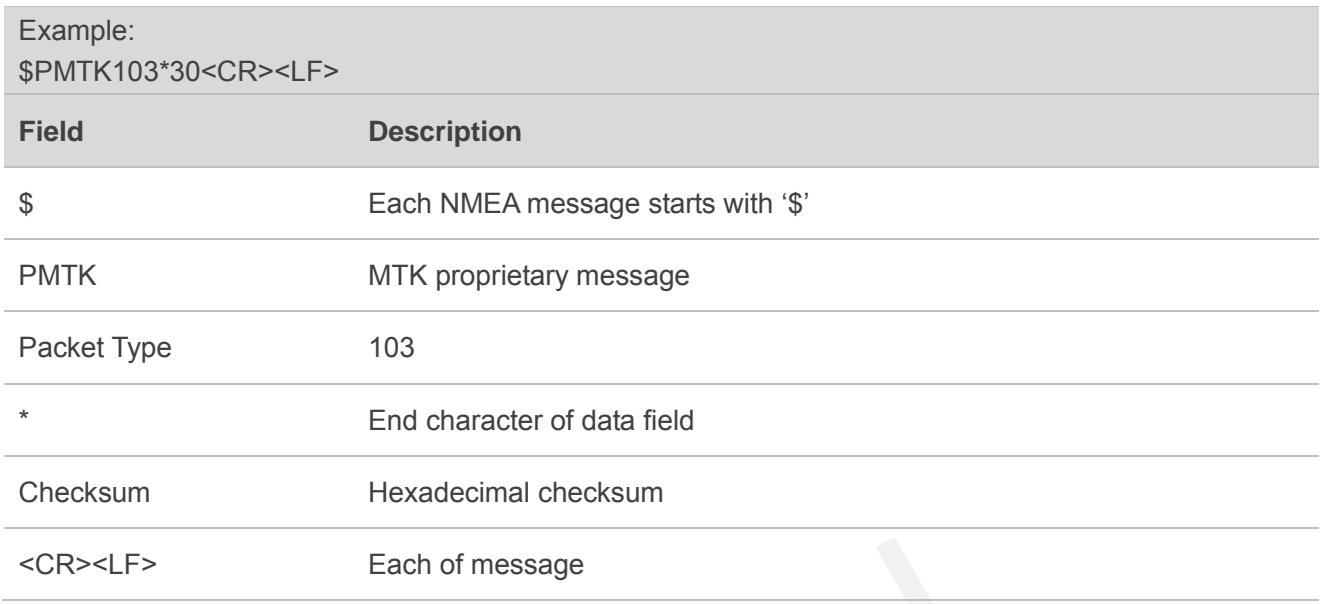

#### **3.7. Packet Type: 104 PMTK\_CMD\_FULL\_COLD\_START**

This message is essentially a cold restart, but additionally clear system and user configurations at re-start. That is, reset the GPS module to the factory status. Full cold start means the GPS module has no information on last location. It needs to search the full time and frequency space, and also all possible satellite numbers before it can get a fix. Each of message<br>
Each of message<br>
21 Type: 104 PMTK\_CMD\_FULL\_COLD\_START<br>
is essentially a cold restart, but additionally clear system and user confit<br>
the GPS module to the factory status. Full cold start means the G<br>
last

<span id="page-19-0"></span>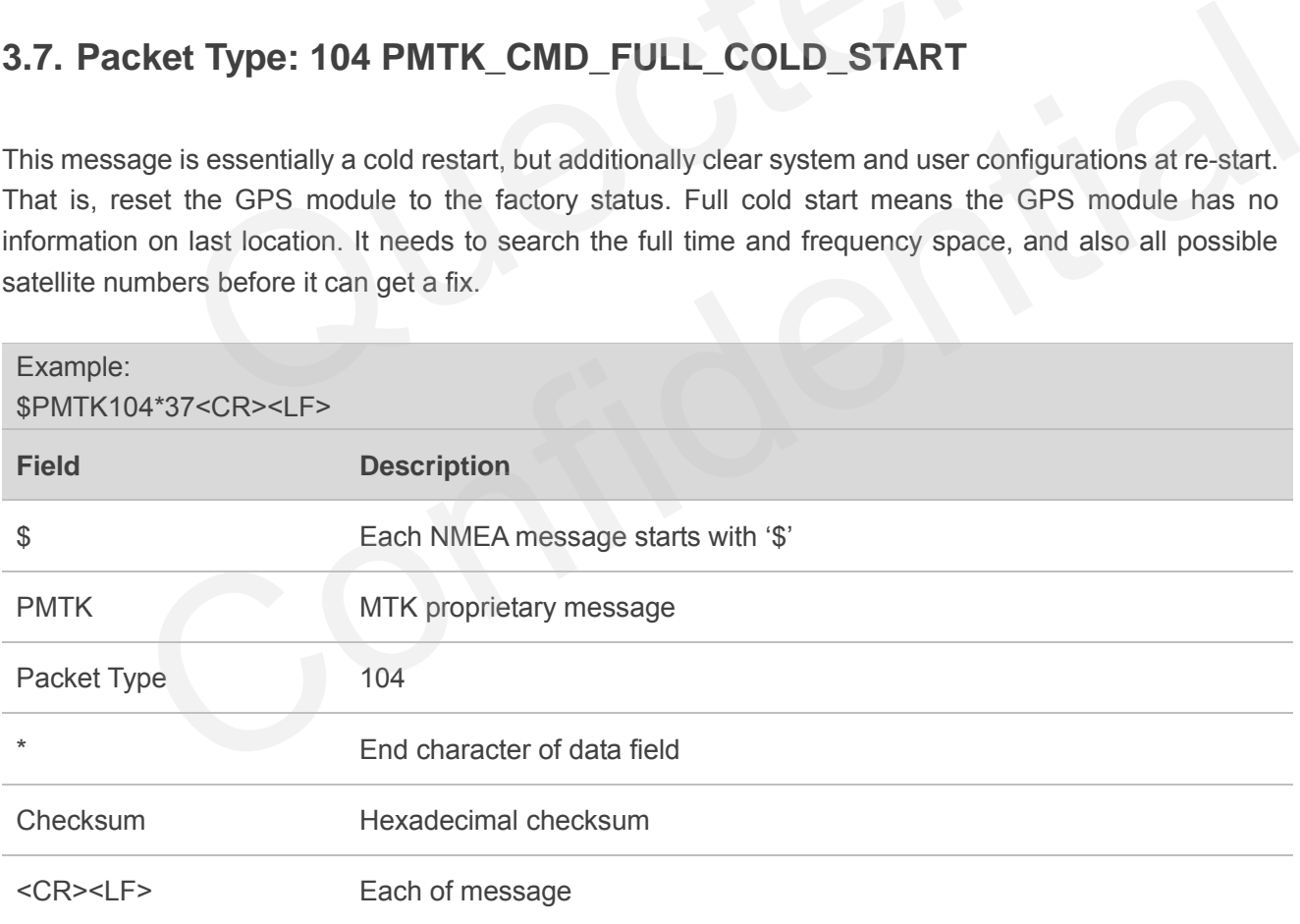

#### <span id="page-20-0"></span>**3.8. Packet Type: 161 PMTK\_CMD\_STANDBY\_MODE**

This message is used to enter standby mode for power saving.

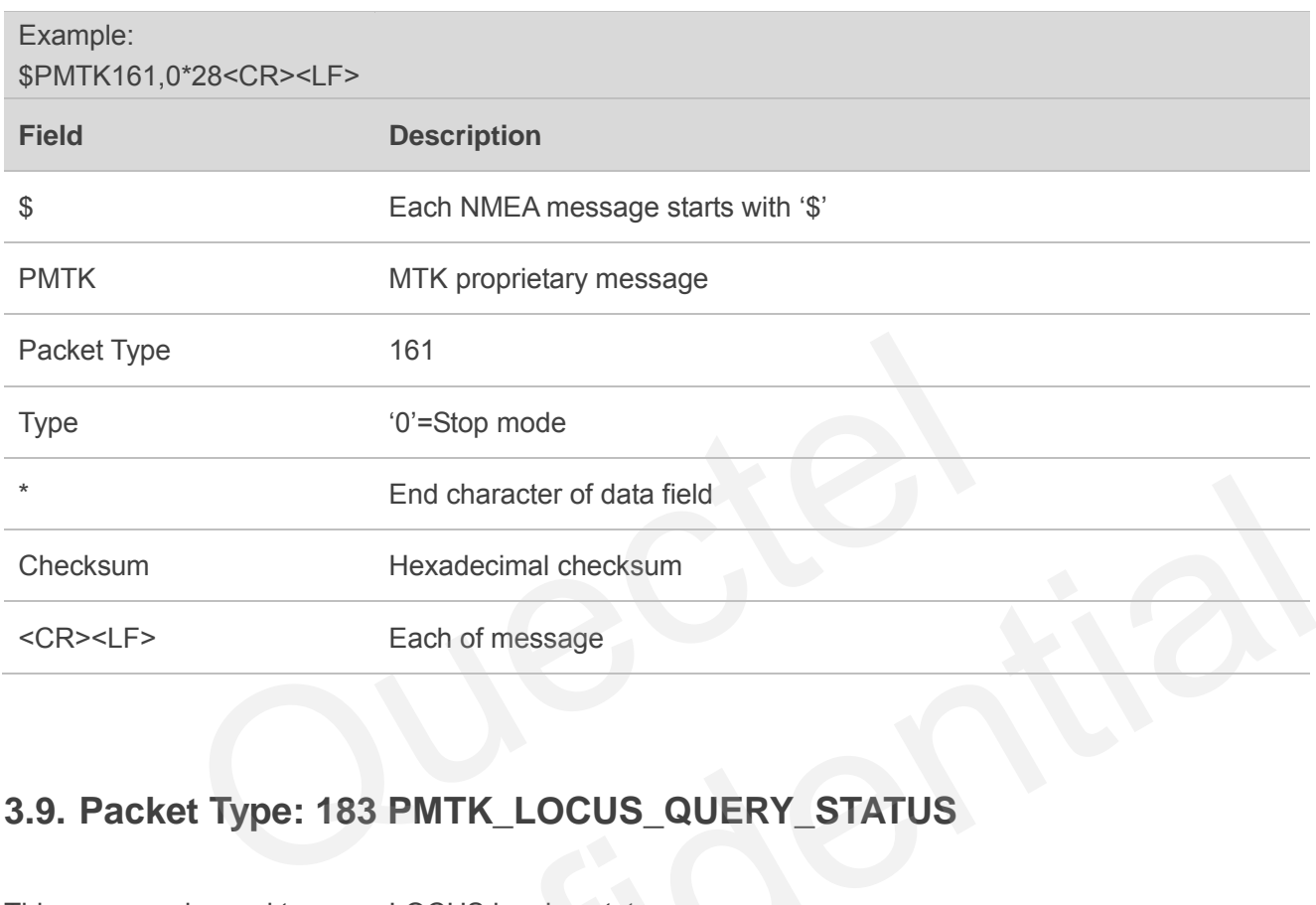

## <span id="page-20-1"></span>**3.9. Packet Type: 183 PMTK\_LOCUS\_QUERY\_STATUS**

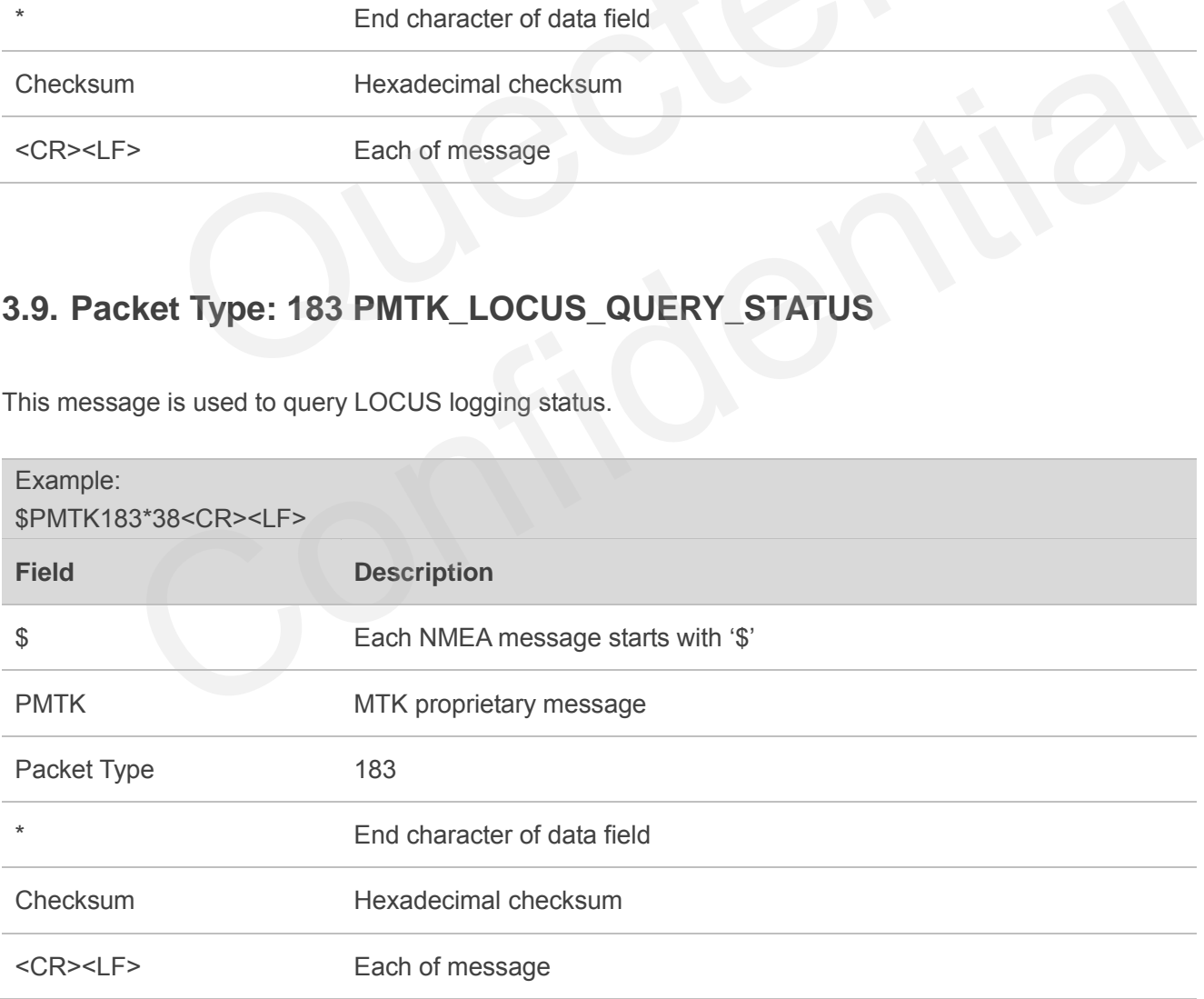

This message is used to query LOCUS logging status.

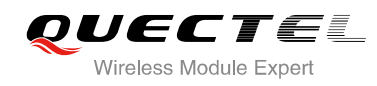

#### Return:

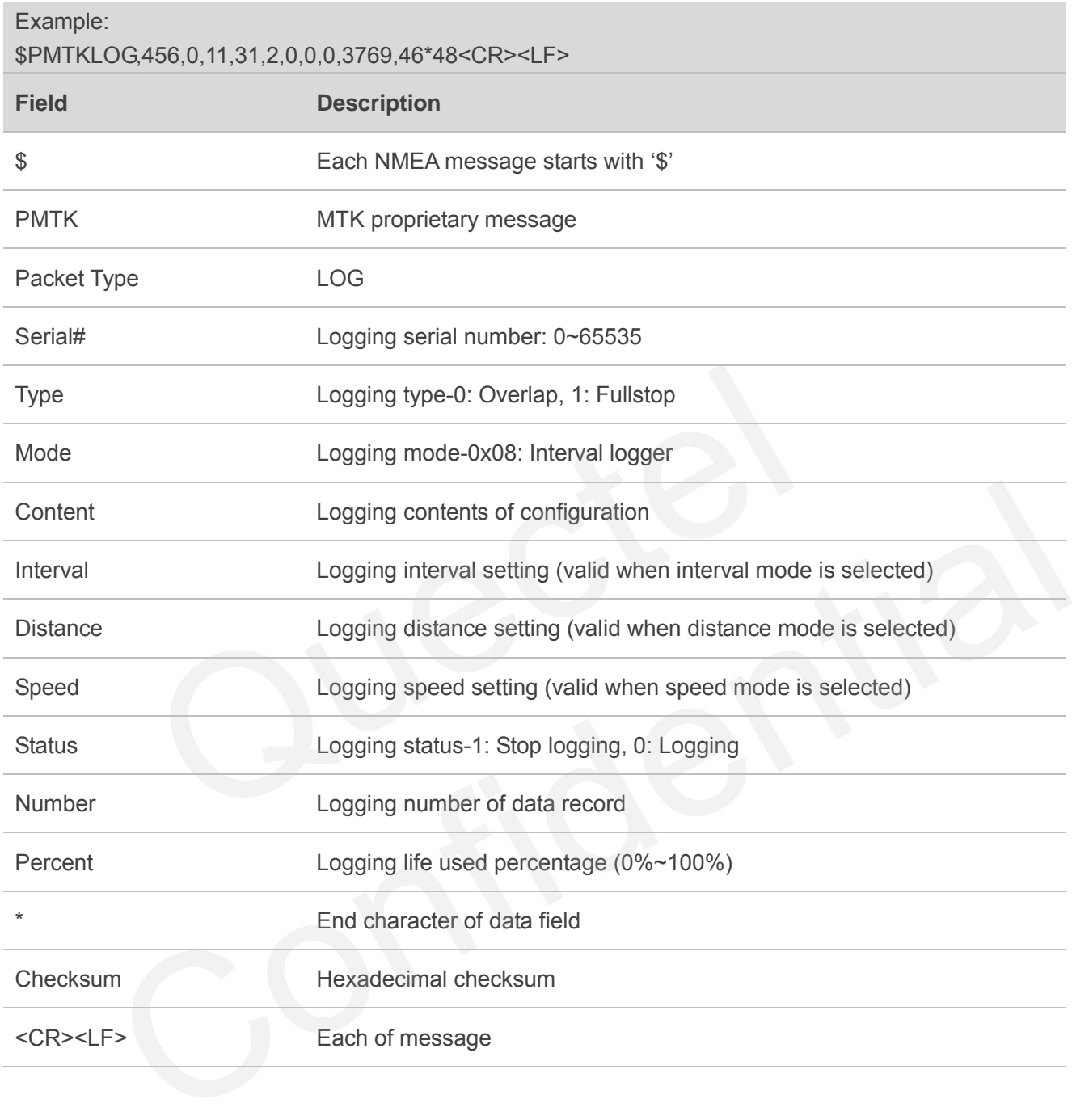

#### <span id="page-21-0"></span>**3.10. Packet Type: 184 PMTK\_LOCUS\_ERASE\_FLASH**

This message is used to erase logger flash.

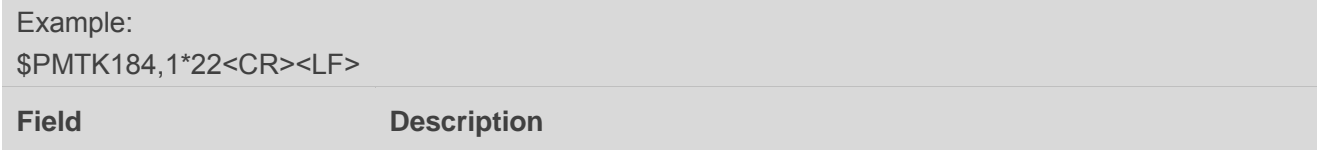

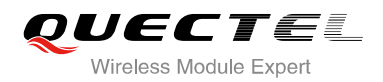

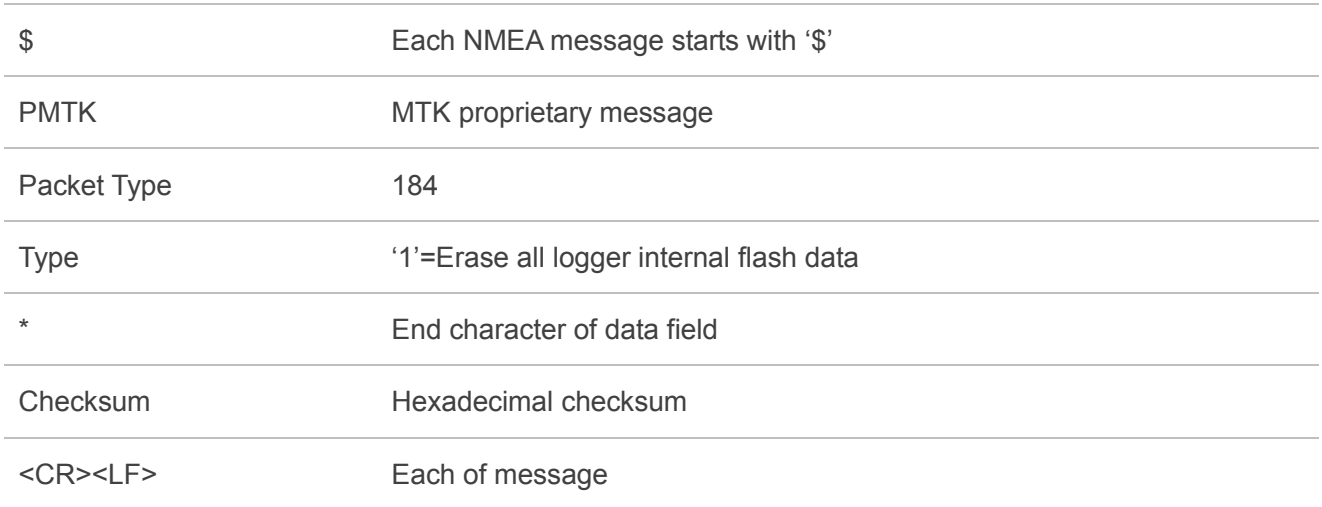

# **3.11. Packet Type: 185 PMTK\_LOCUS\_STOP\_LOGGER**

<span id="page-22-0"></span>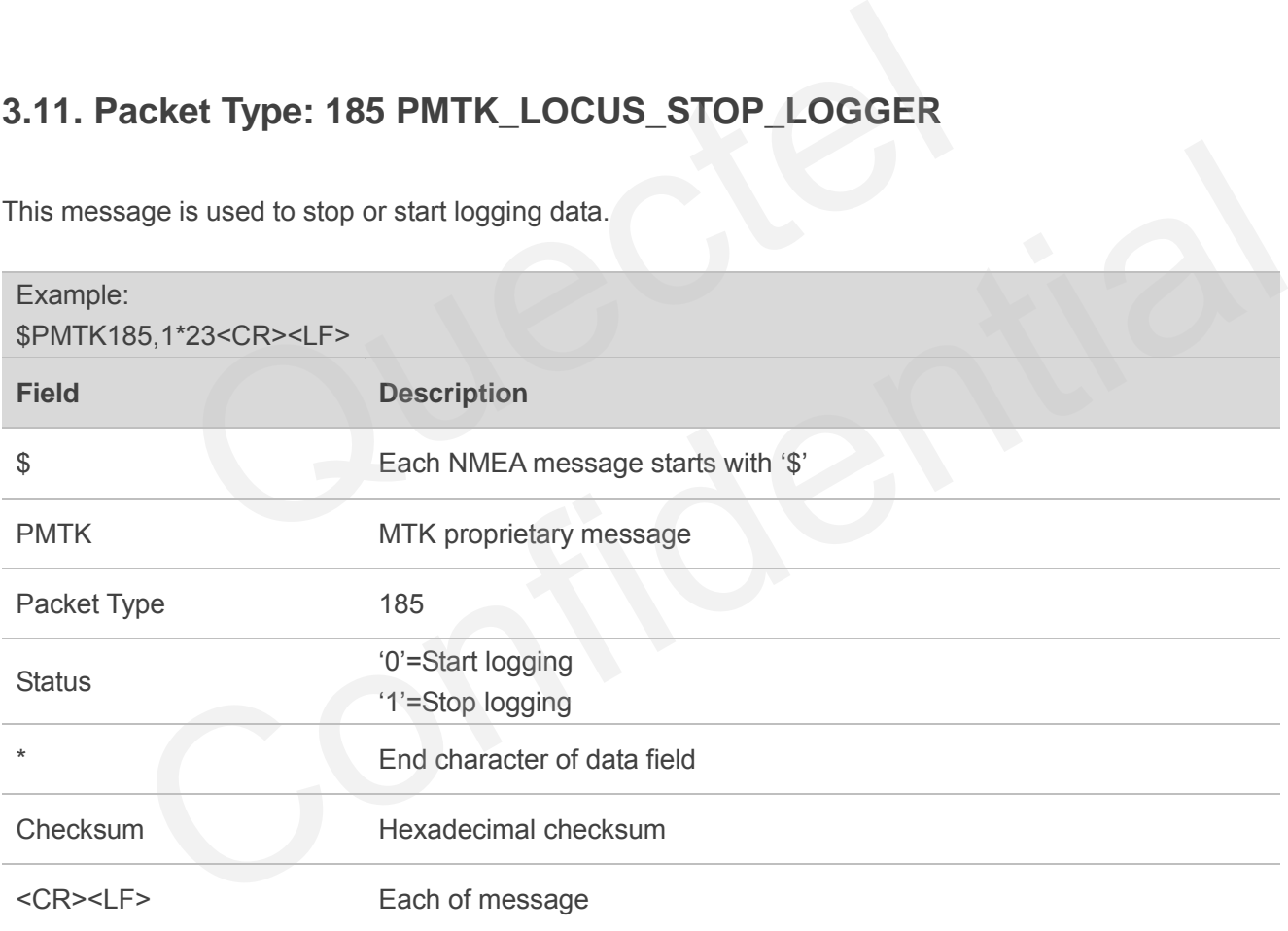

This message is used to stop or start logging data.

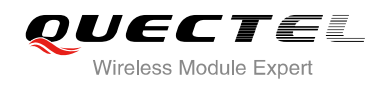

#### <span id="page-23-0"></span>**3.12. Packet Type: 622 PMTK\_Q\_LOCUS\_DATA**

This message is used to dump locus flash data.

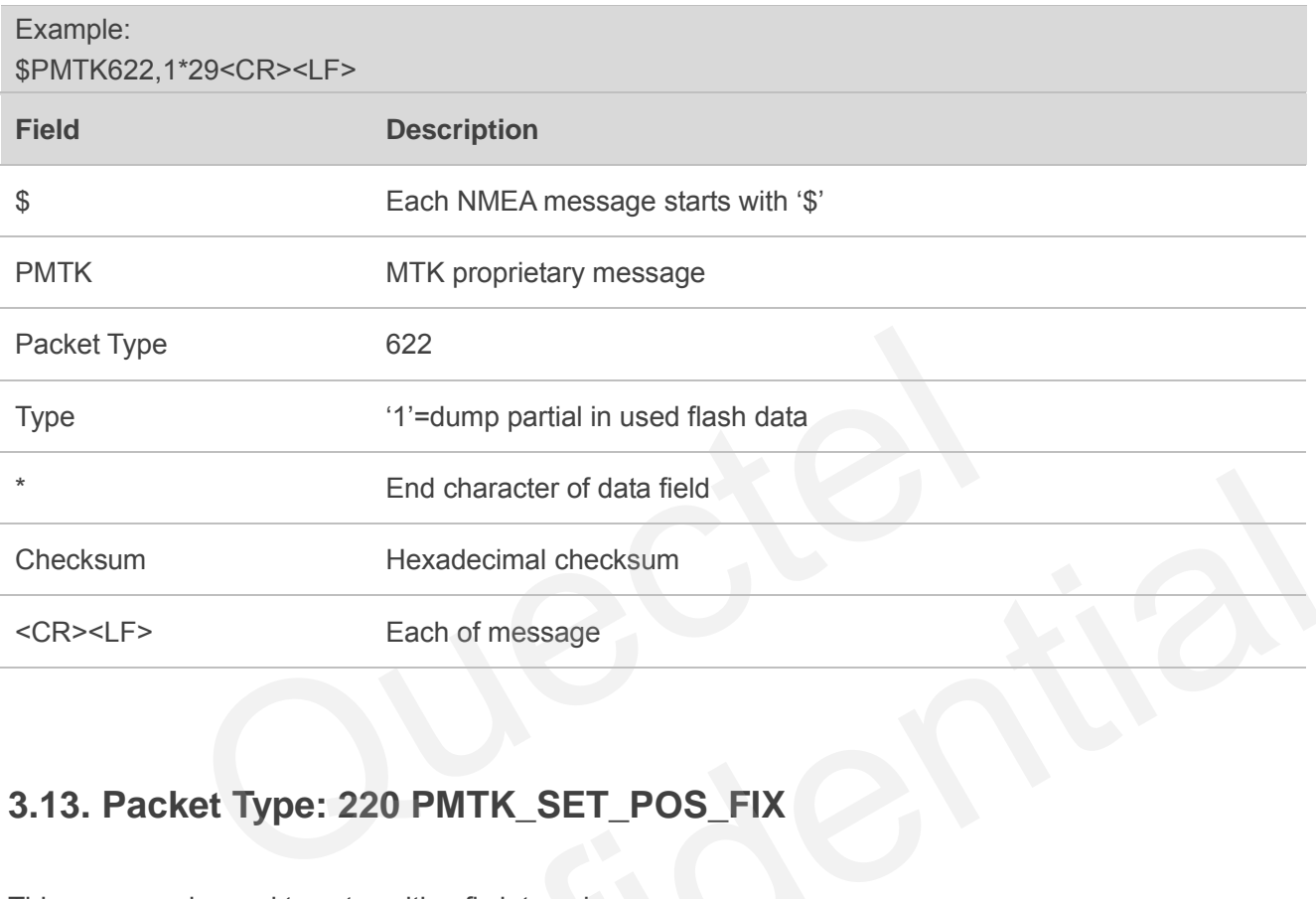

## <span id="page-23-1"></span>**3.13. Packet Type: 220 PMTK\_SET\_POS\_FIX**

This message is used to set position fix interval.

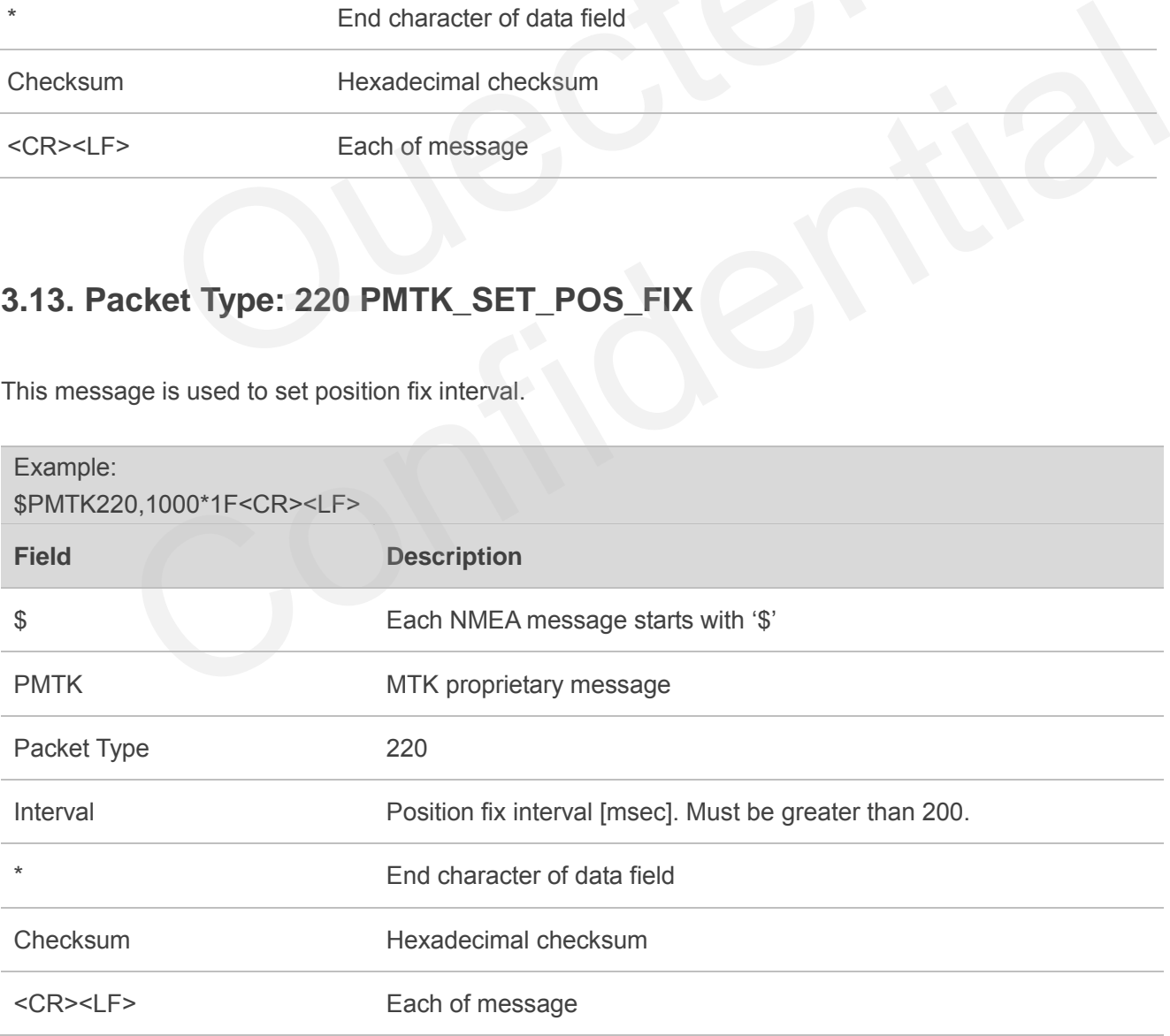

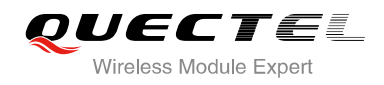

#### <span id="page-24-0"></span>**3.14. Packet Type: 223 PMTK\_SET\_AL\_DEE\_CFG**

This message is used to config DEE.

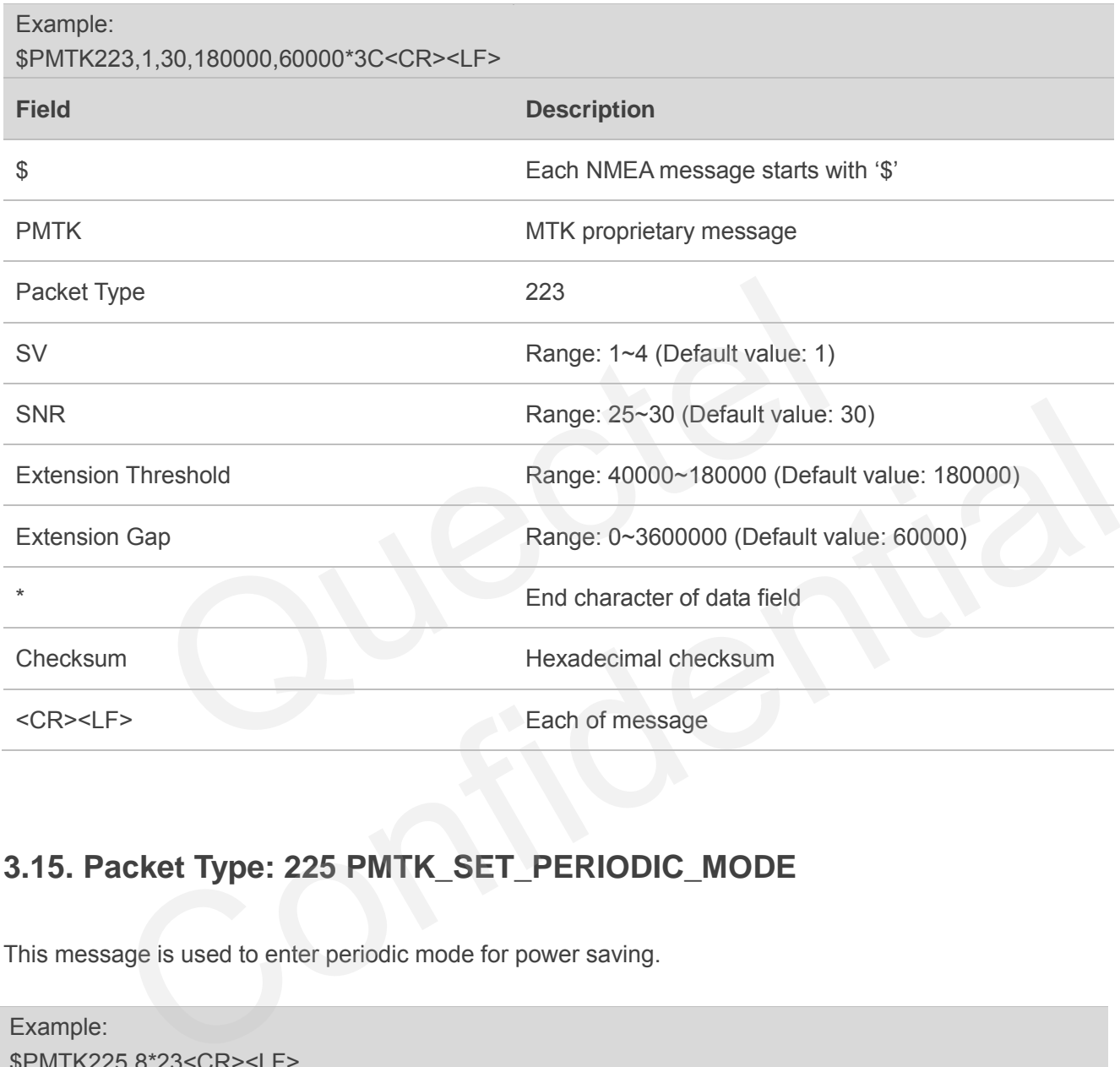

## <span id="page-24-1"></span>**3.15. Packet Type: 225 PMTK\_SET\_PERIODIC\_MODE**

This message is used to enter periodic mode for power saving.

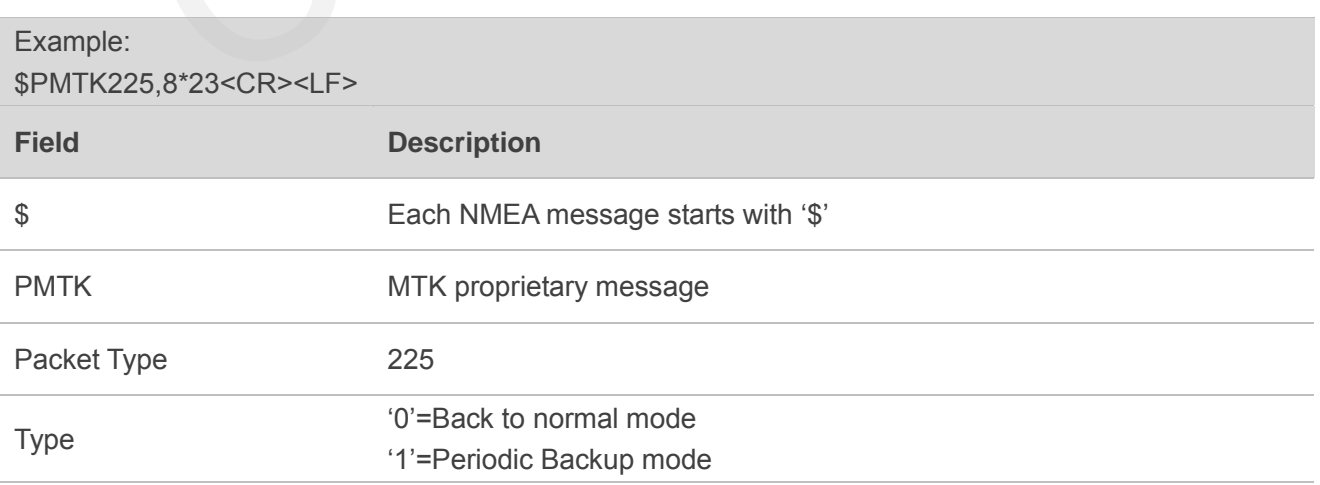

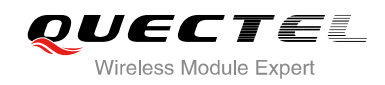

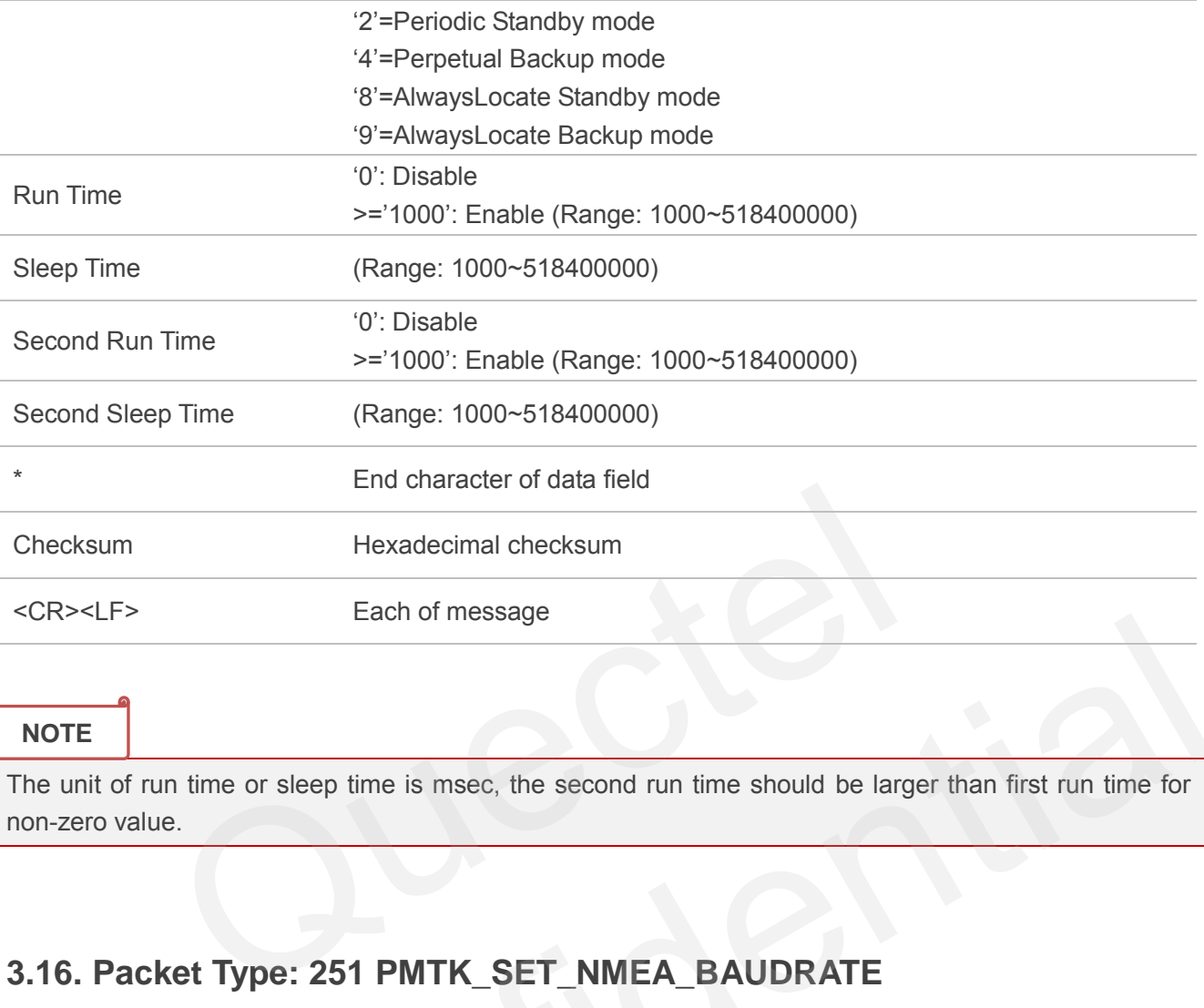

#### **NOTE**

The unit of run time or sleep time is msec, the second run time should be larger than first run time for non-zero value.

#### <span id="page-25-0"></span>**3.16. Packet Type: 251 PMTK\_SET\_NMEA\_BAUDRATE**

This message is used to set NMEA port baud rate. Using PMTK251command to setup baud rate setting, the setting will be back to default value in the condition: Full cold start command is issued.

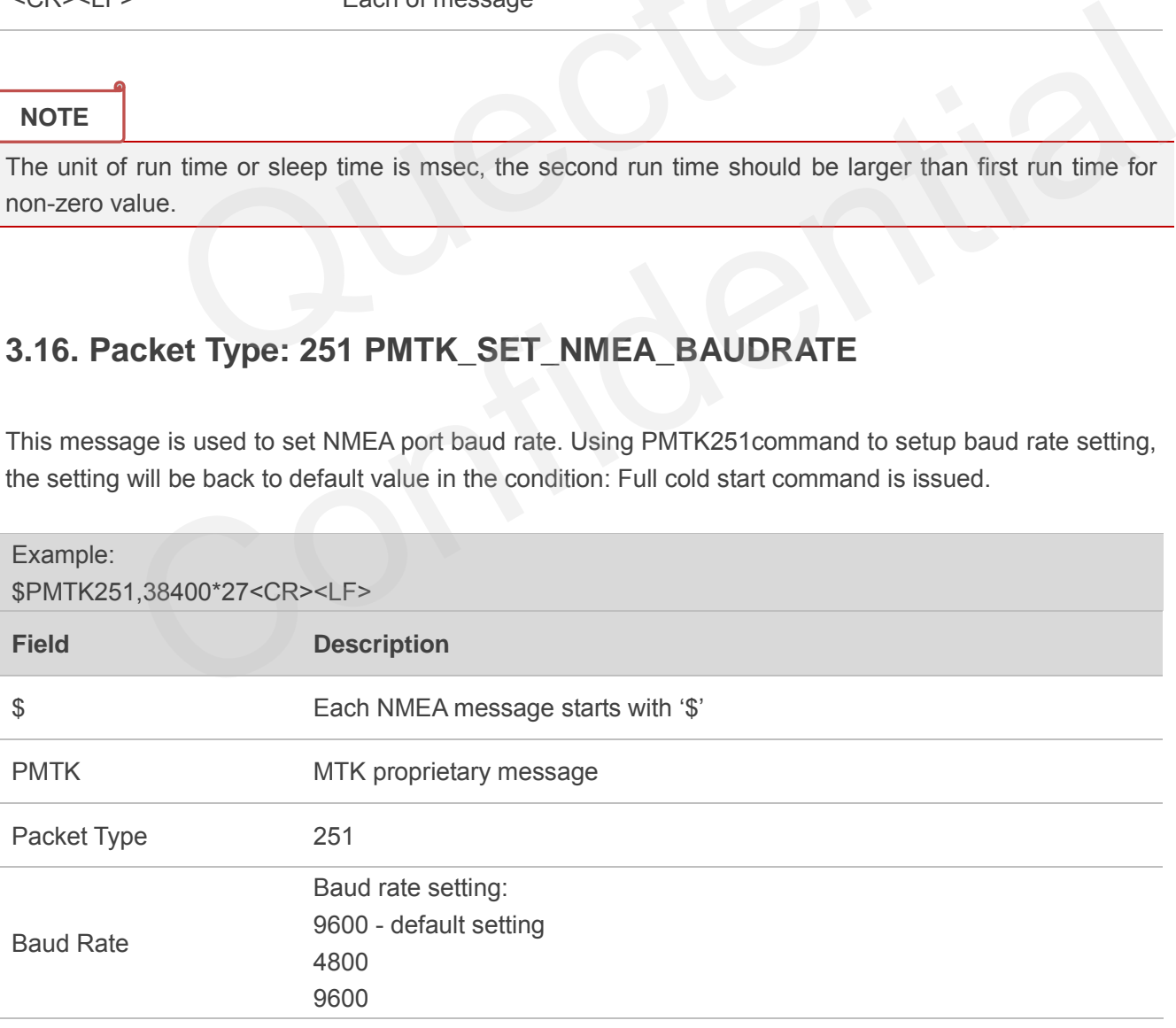

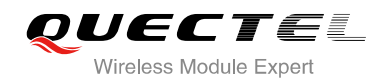

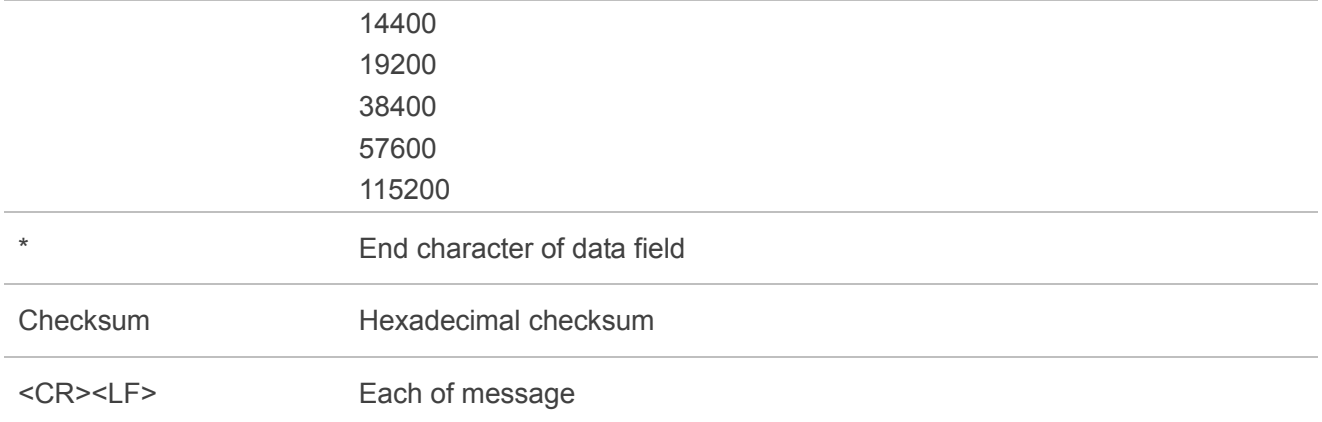

# **3.17. Packet Type: 286 PMTK\_SET\_AIC\_ENABLED**

This message is used to enable or disable AIC function. It is suggested to set cold start command first and then PMTK command.

<span id="page-26-0"></span>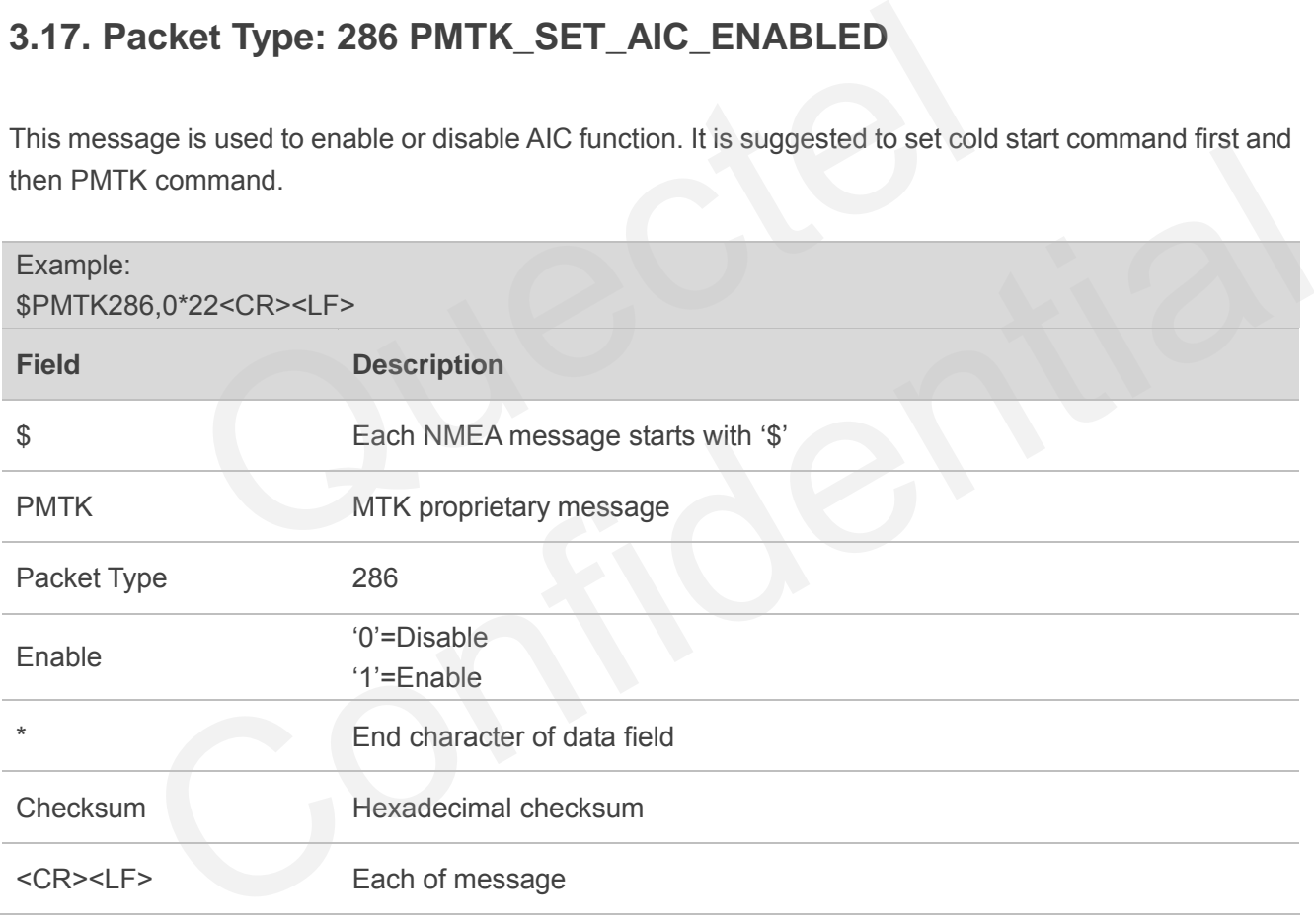

#### <span id="page-27-0"></span>**3.18. Packet Type: 300 PMTK\_API\_SET\_FIX\_CTL**

This message is used to control the rate of position fixing activity.

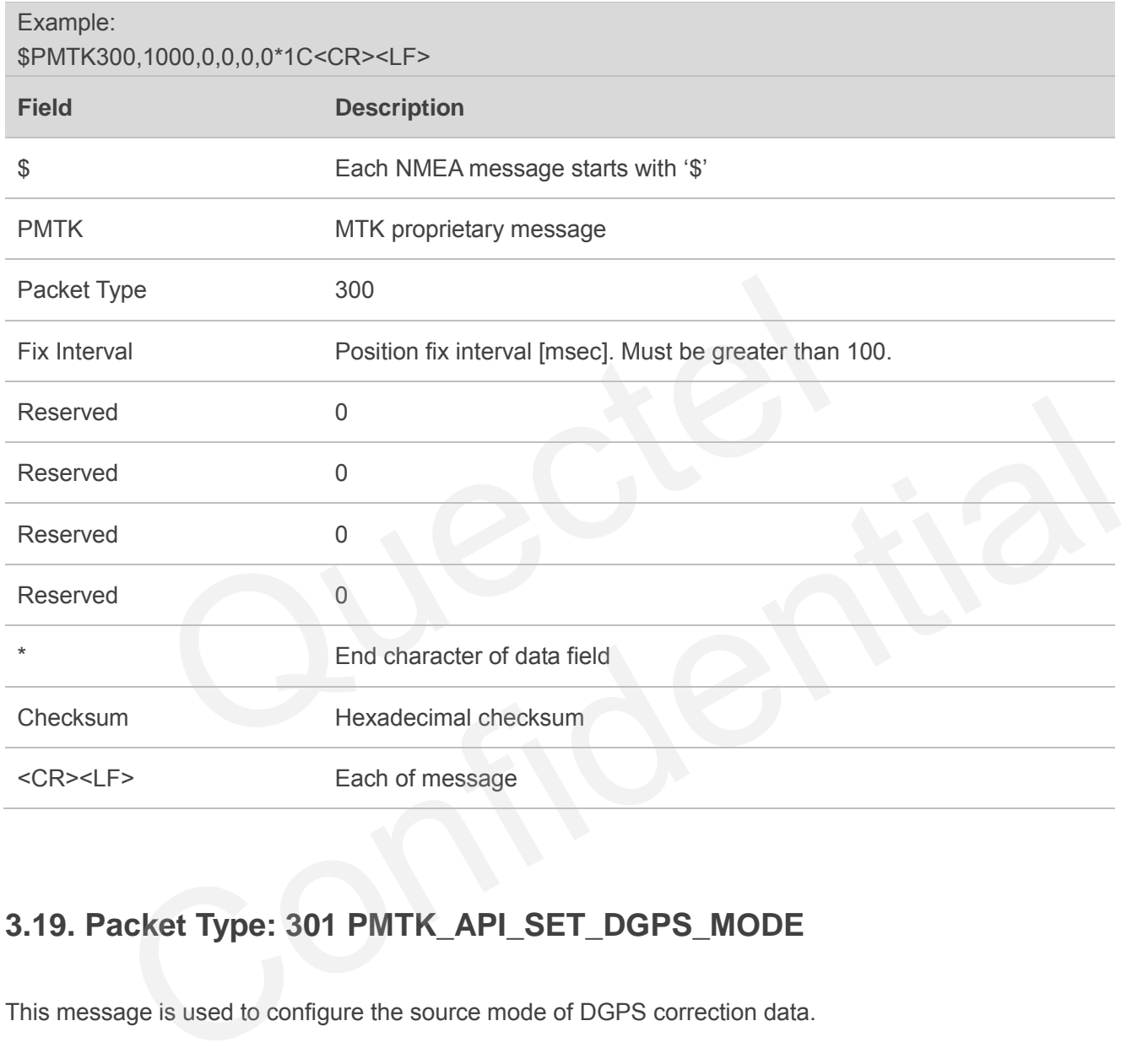

# <span id="page-27-1"></span>**3.19. Packet Type: 301 PMTK\_API\_SET\_DGPS\_MODE**

This message is used to configure the source mode of DGPS correction data.

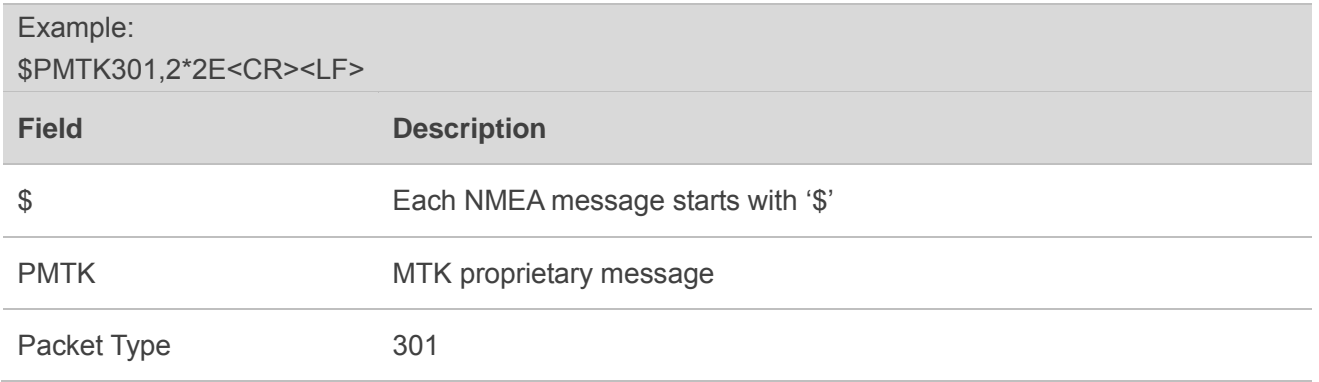

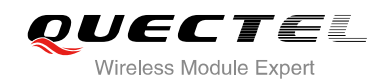

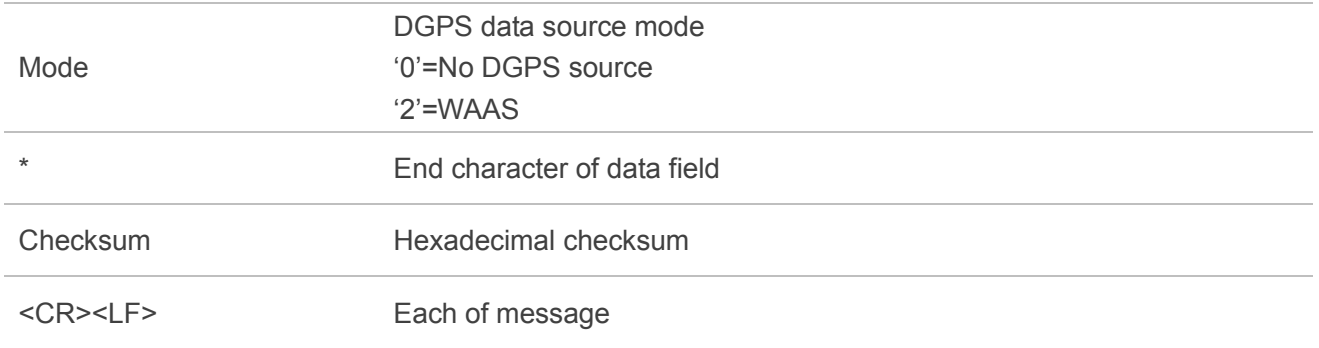

#### <span id="page-28-0"></span>**3.20. Packet Type: 313 PMTK\_API\_SET\_SBAS\_ENABLED**

This message is used to enable or disable to search a SBAS satellite. SBAS (Satellite Based Augmentation Systems) is a system that supports wide-area or regional augmentation through geostationary satellite broadcast messages. The geostationary satellite broadcast GPS integrity and correction data with the assistance of multiple ground stations which are located at accurately-surveyed points.

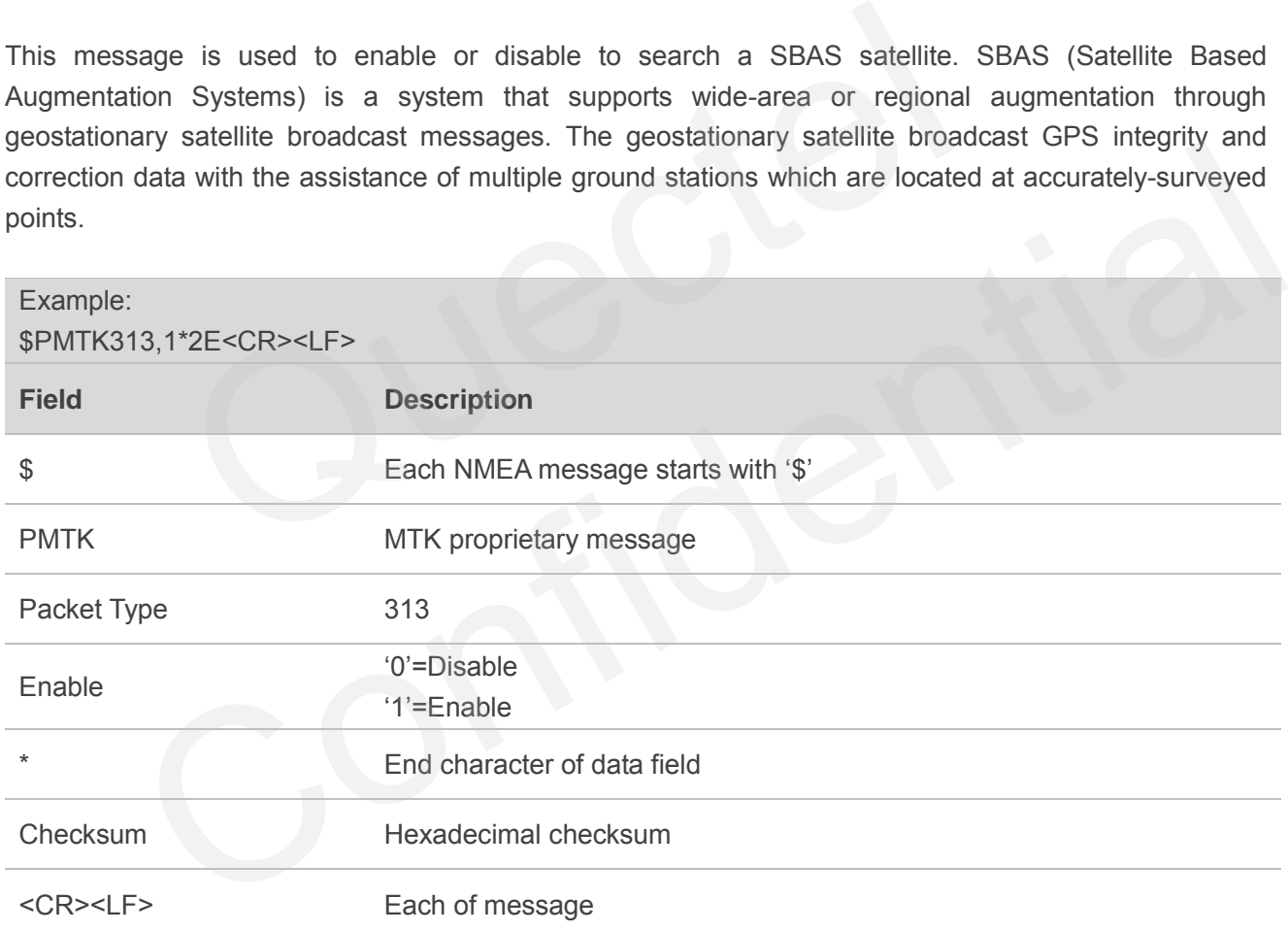

# <span id="page-28-1"></span>**3.21. Packet Type: 314 PMTK\_API\_SET\_NMEA\_OUTPUT**

This message is used to set NMEA sentence output frequencies. There are totally 19 data fields that present output frequencies for the 19 supported NMEA sentences individually.

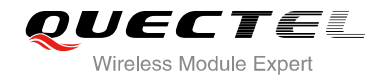

Supported Frequency Settings:

- 0 Disabled or not supported sentence
- 1 Output once every one position fix
- 2 Output once every two position fixes
- 3 Output once every three position fixes
- 4 Output once every four position fixes
- 5 Output once every five position fixes

#### Example:

The module only output RMC once every one position fix. \$PMTK314,0,1,0,0,0,0,0,0,0,0,0,0,0,0,0,0,0,0,0\*29<CR><LF>

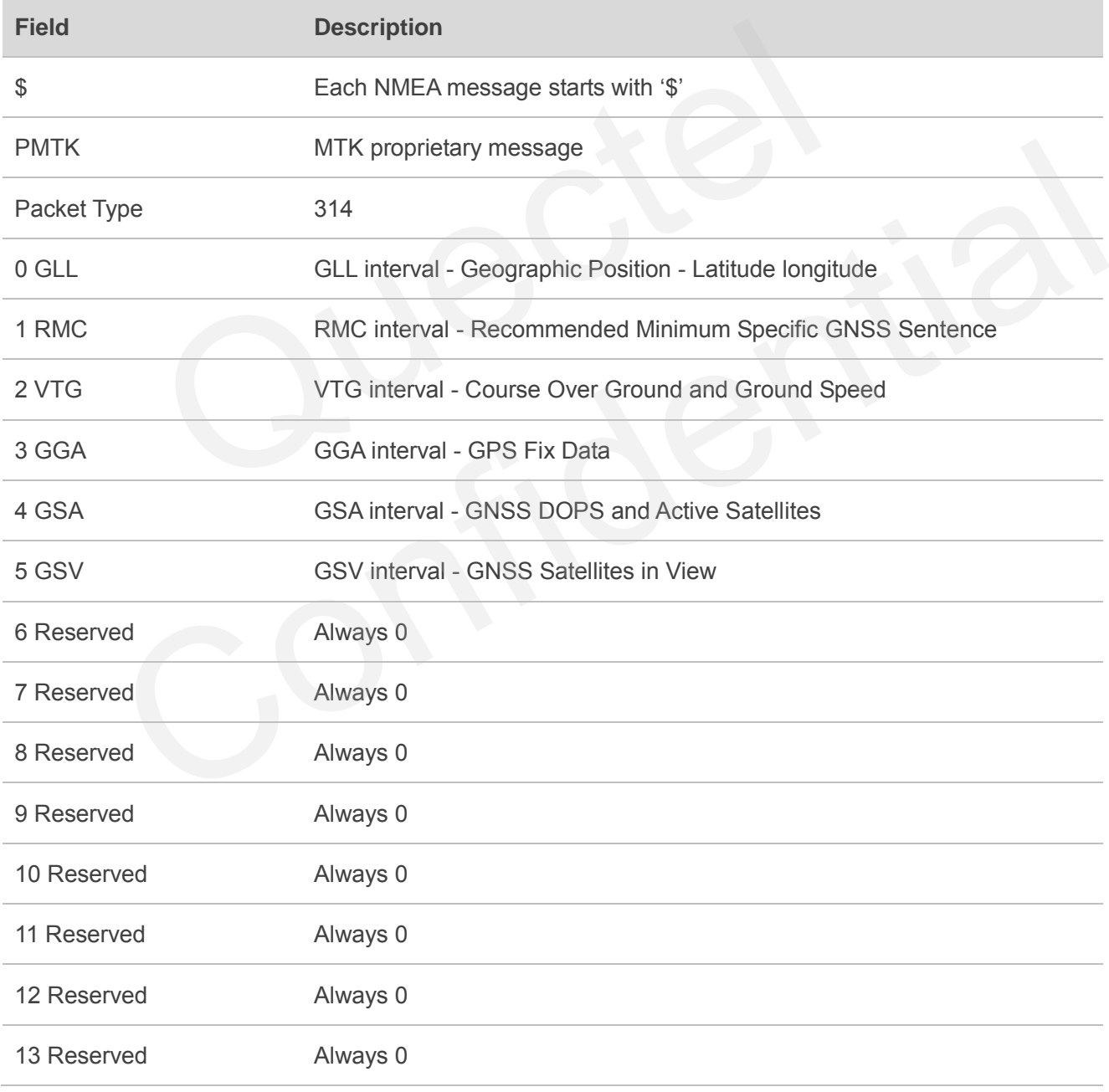

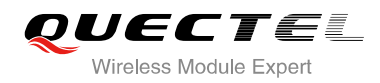

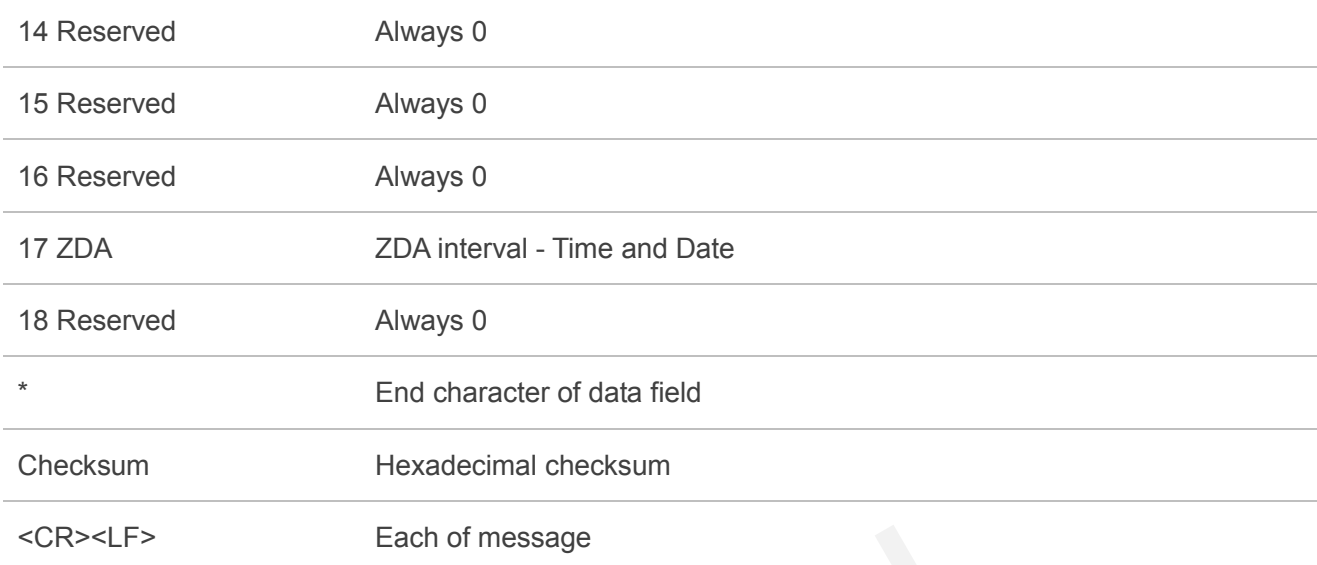

To restore the system default setting, use below message:

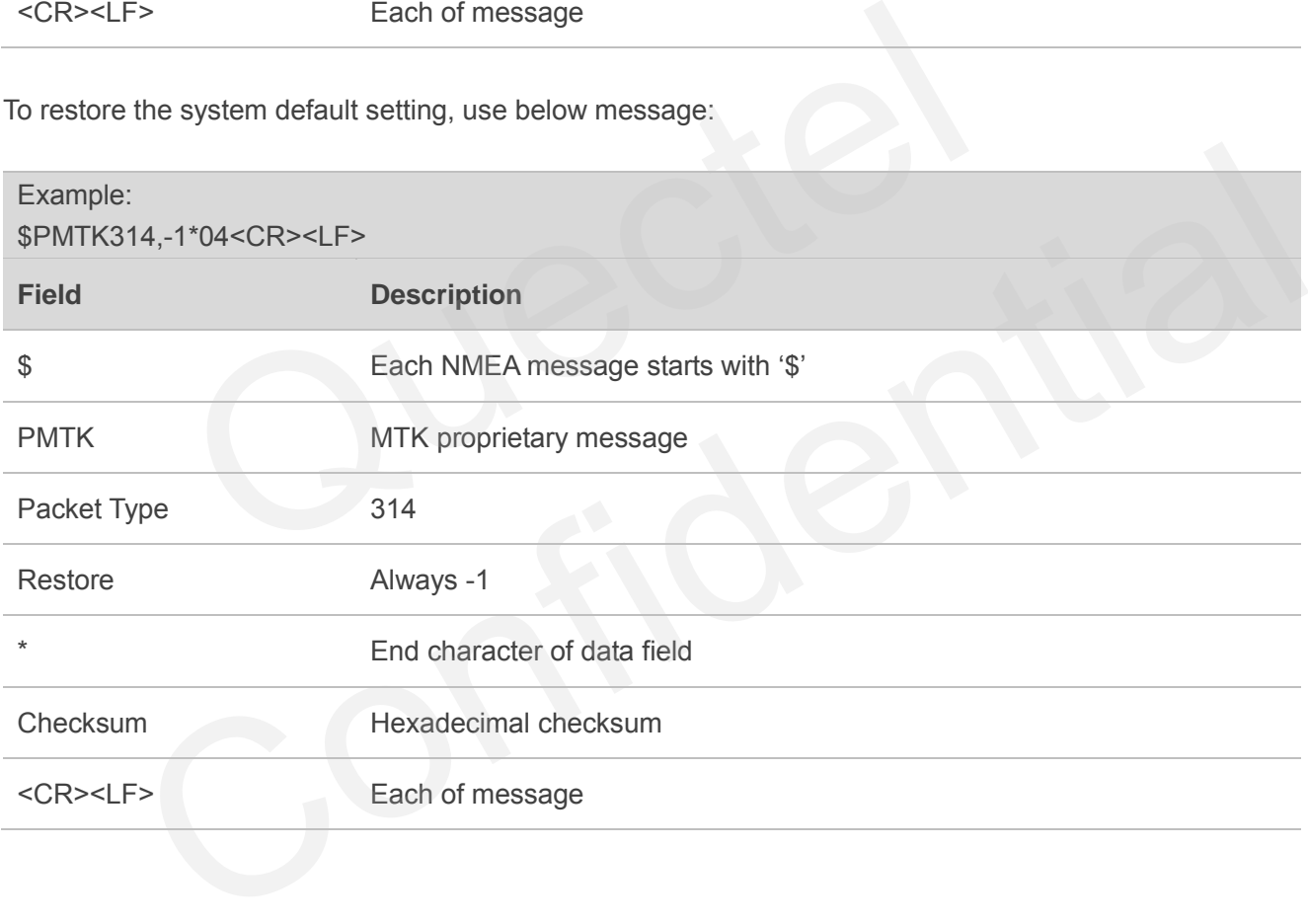

## <span id="page-30-0"></span>**3.22. Packet Type: 356 PMTK\_API\_SET\_HDOP\_THRESHOLD**

This command is to set HDOP threshold. If the HDOP value is larger than this threshold value, the position will not be fixed.

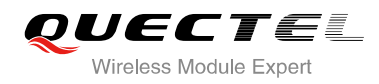

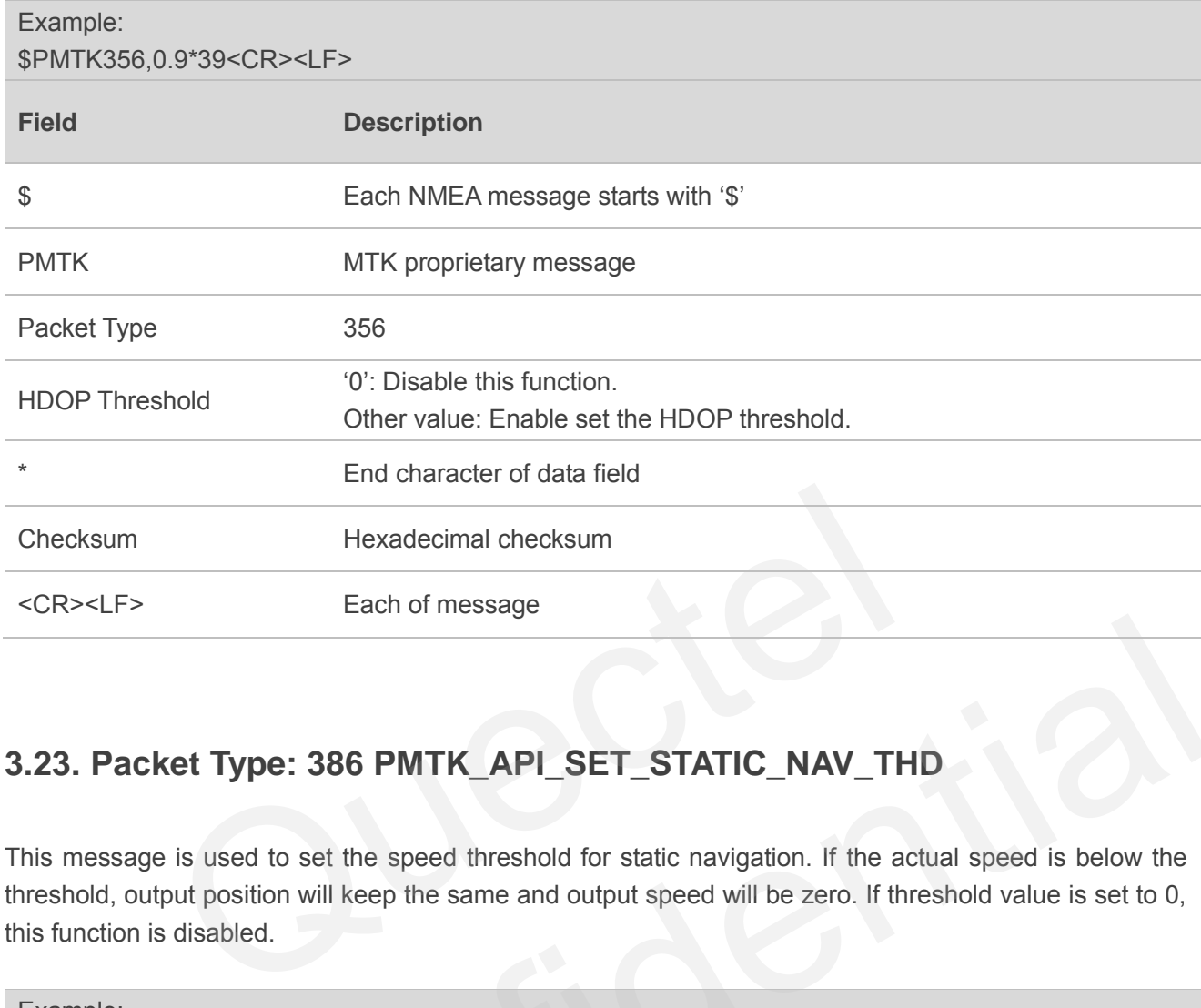

## **3.23. Packet Type: 386 PMTK\_API\_SET\_STATIC\_NAV\_THD**

This message is used to set the speed threshold for static navigation. If the actual speed is below the threshold, output position will keep the same and output speed will be zero. If threshold value is set to 0, this function is disabled.

<span id="page-31-0"></span>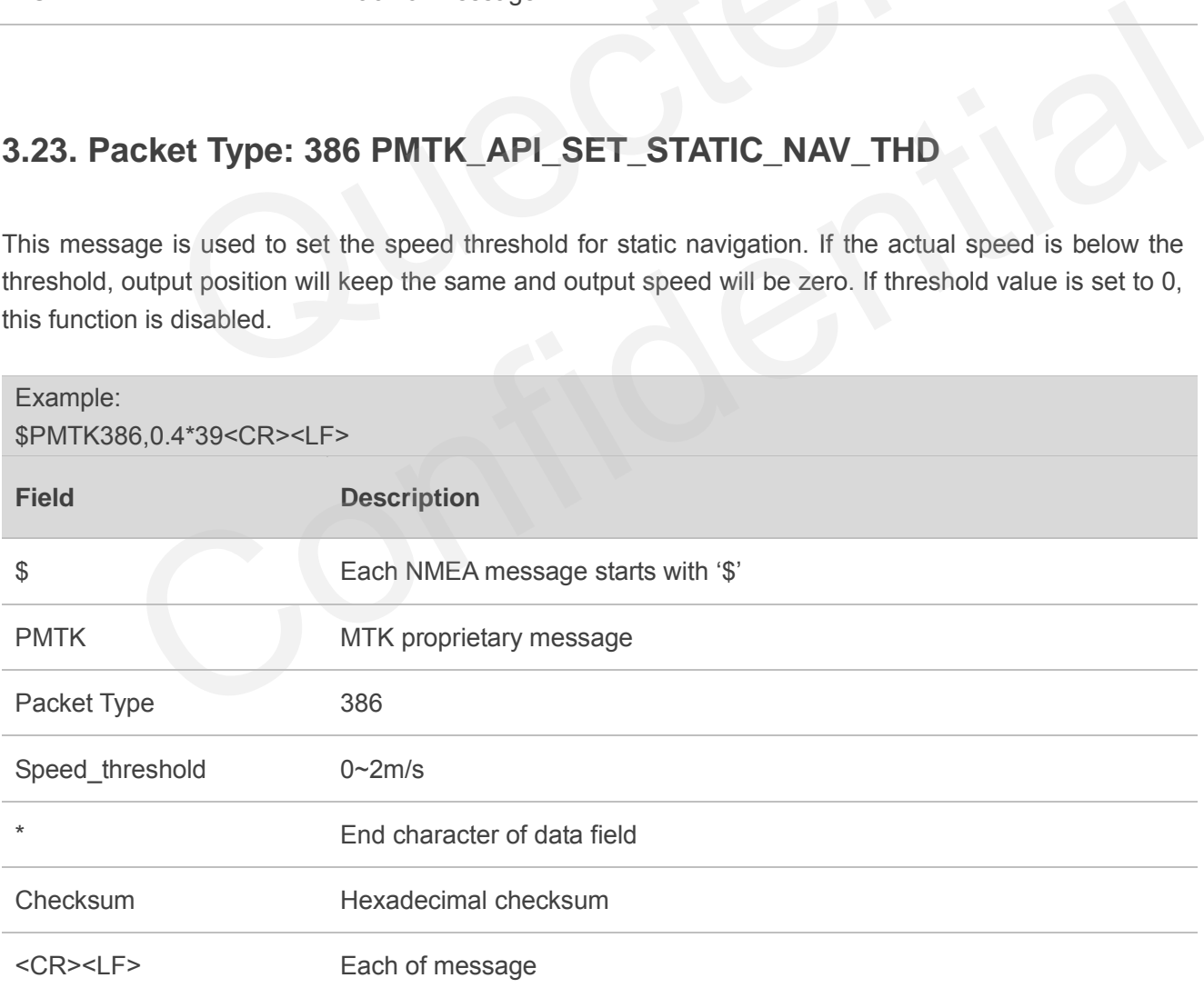

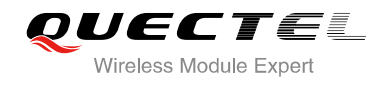

#### <span id="page-32-0"></span>**3.24. Packet Type: 400 PMTK\_API\_Q\_FIX\_CTL**

This message is used to query the rate of position fixing activity.

Refer to PMTK\_API\_SET\_FIX\_CTL for setting the rate.

Refer to PMTK\_DT\_FIX\_CTL for the result of the query.

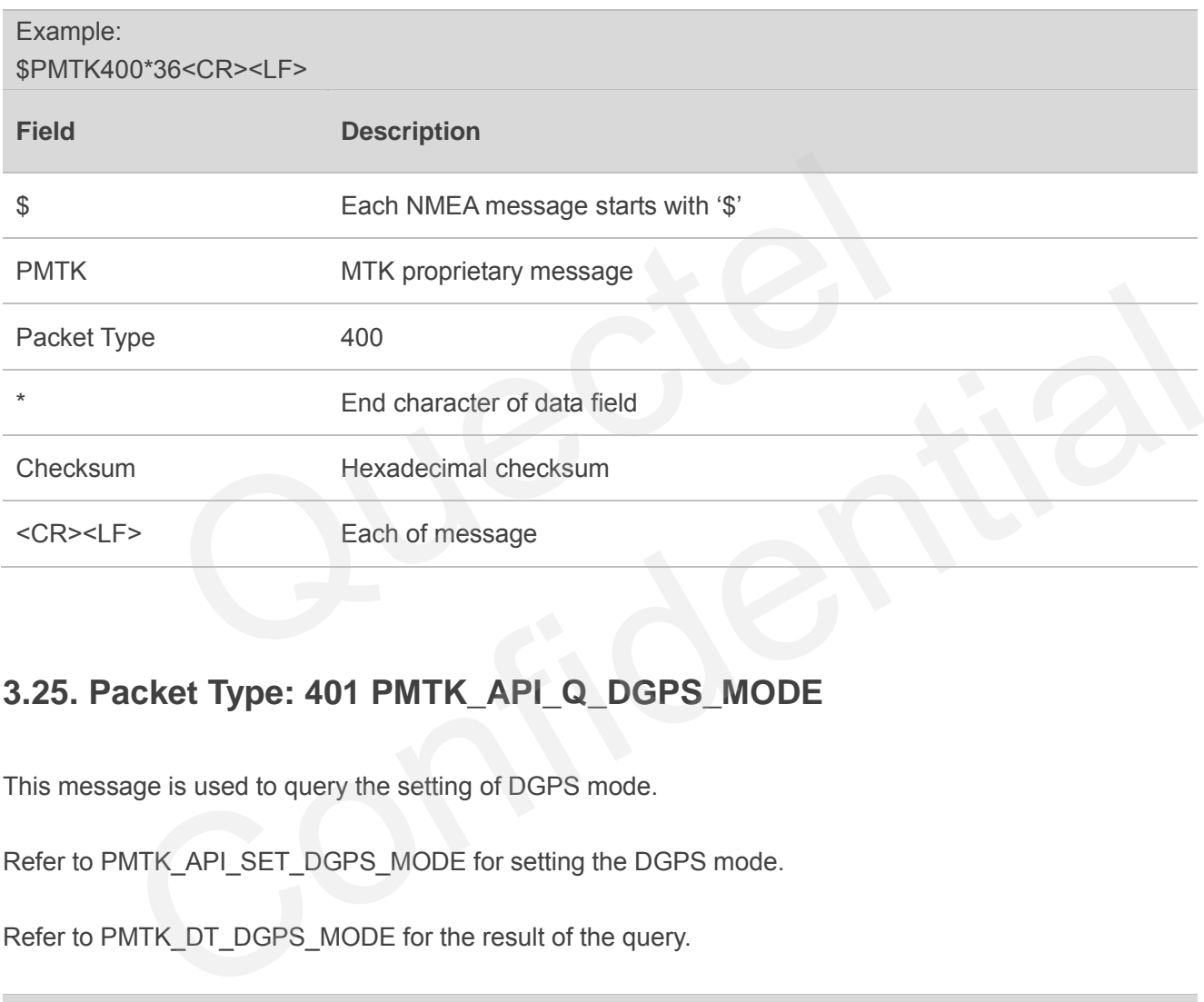

#### <span id="page-32-1"></span>**3.25. Packet Type: 401 PMTK\_API\_Q\_DGPS\_MODE**

This message is used to query the setting of DGPS mode.

Refer to PMTK\_API\_SET\_DGPS\_MODE for setting the DGPS mode.

Refer to PMTK\_DT\_DGPS\_MODE for the result of the query.

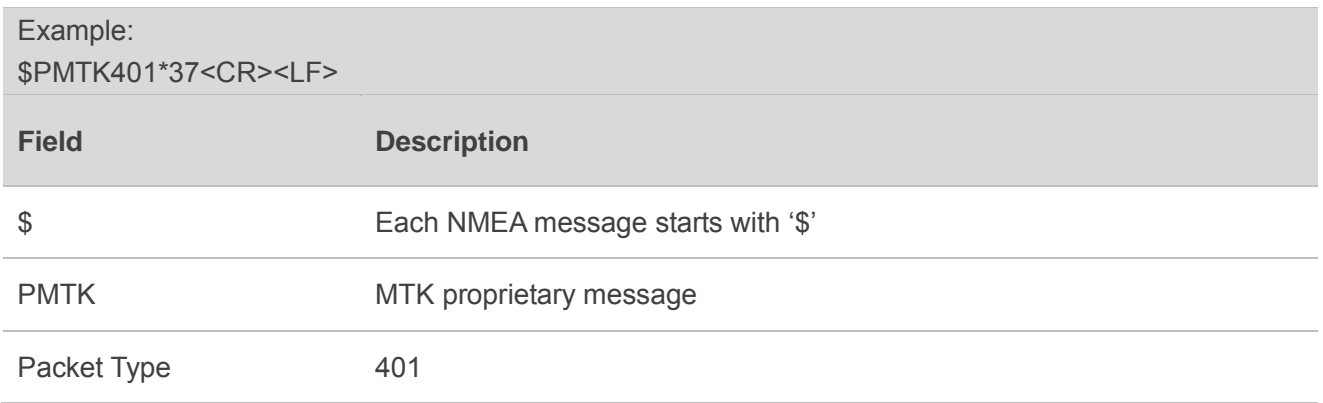

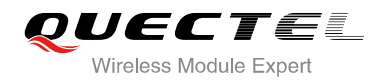

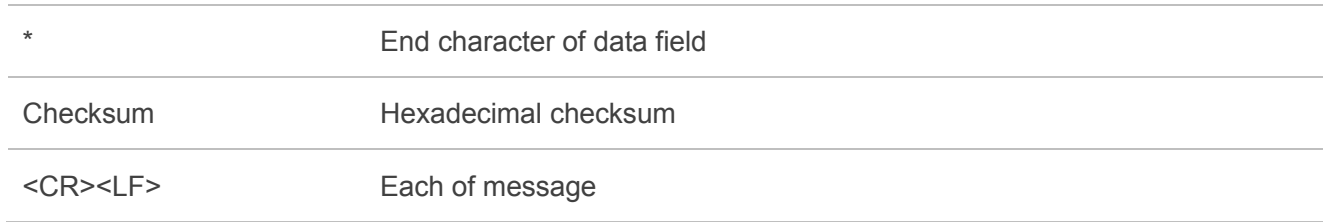

## <span id="page-33-0"></span>**3.26. Packet Type: 413 PMTK\_API\_Q\_SBAS\_ENABLED**

This message is used to query the setting of SBAS.

Refer to PMTK\_API\_SET\_SBAS\_ENABLE for SBAS setting.

Refer to PMTK\_DT\_SBAS\_ENABLED for the result of the query.

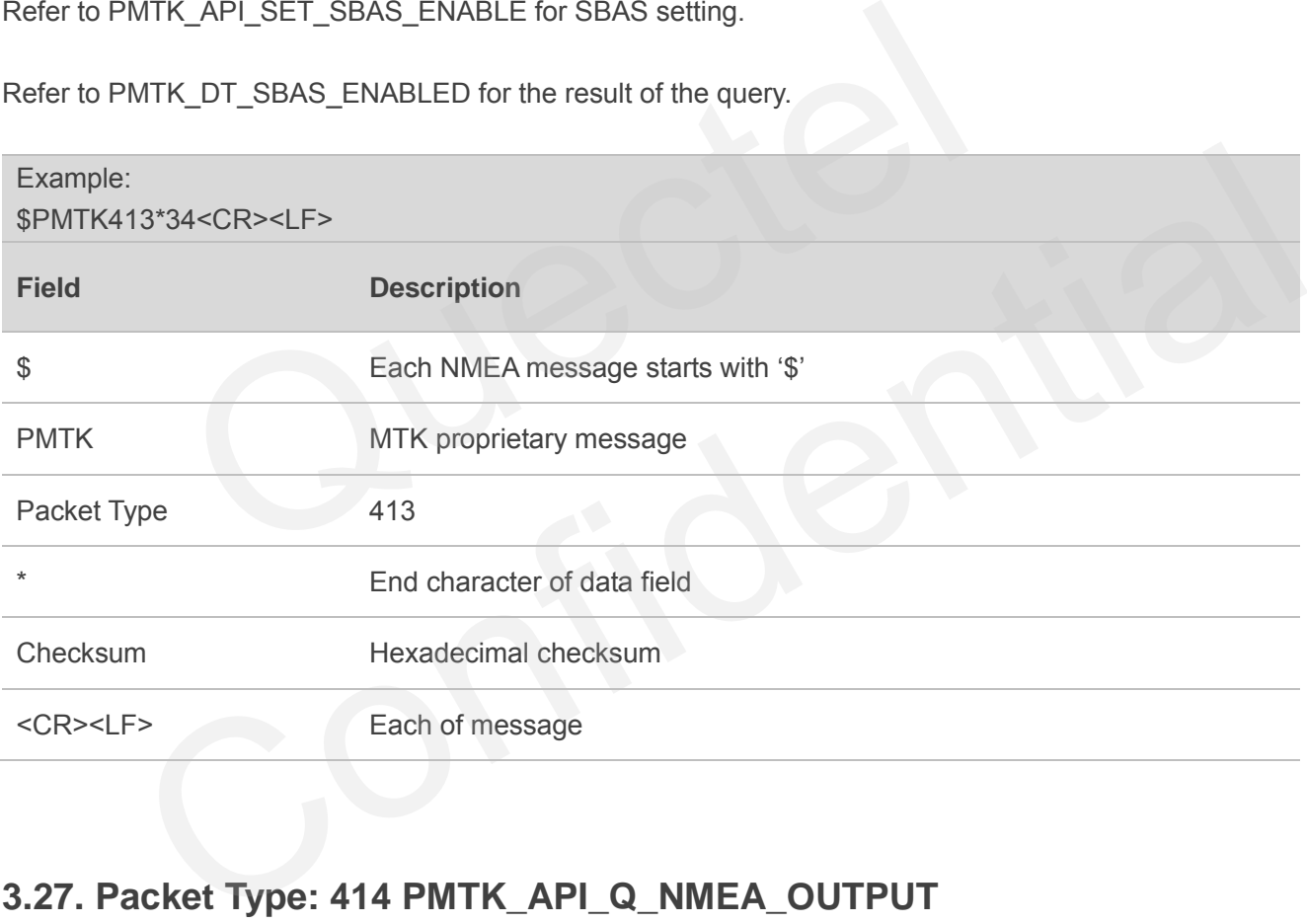

#### <span id="page-33-1"></span>**3.27. Packet Type: 414 PMTK\_API\_Q\_NMEA\_OUTPUT**

This message is used to query the current NMEA sentence output frequencies.

Refer to PMTK\_API\_SET\_NMEA\_OUTPUT for the frequencies setting.

Refer to PMTK\_DT\_NMEA\_OUTPUT for the result of the query.

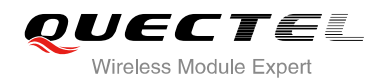

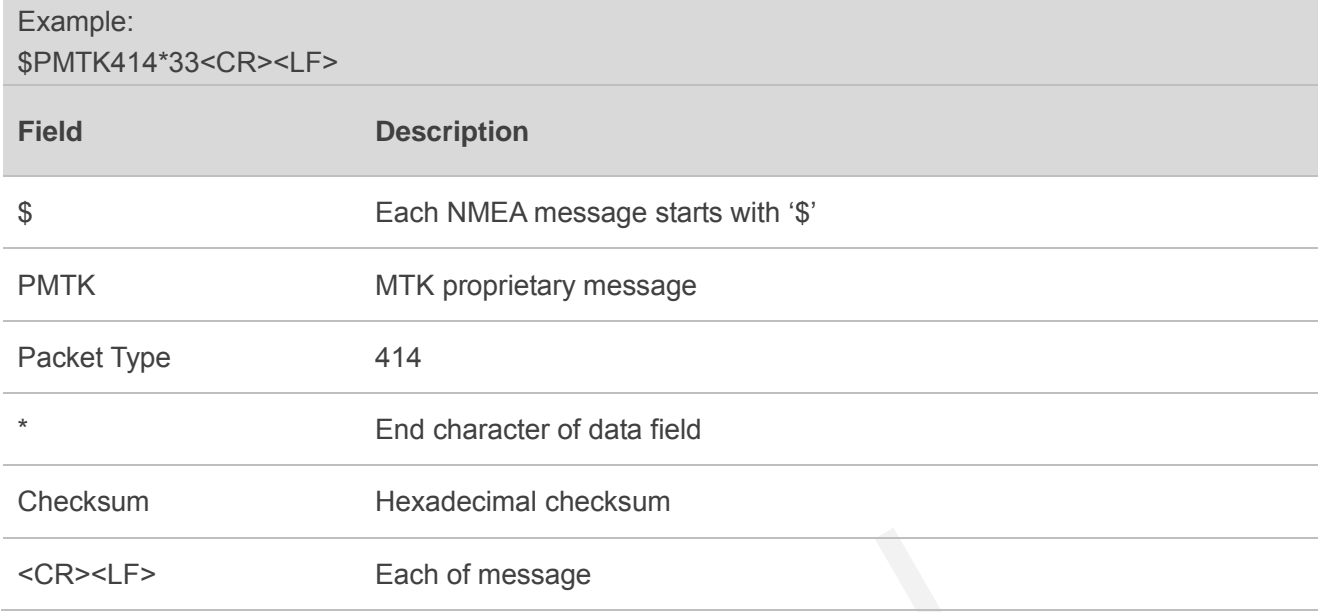

# <span id="page-34-0"></span>**3.28. Packet Type: 605 PMTK\_Q\_RELEASE**

This message is used to query the firmware release information.

Refer to PMTK\_DT\_RELEASE for the result of the query.

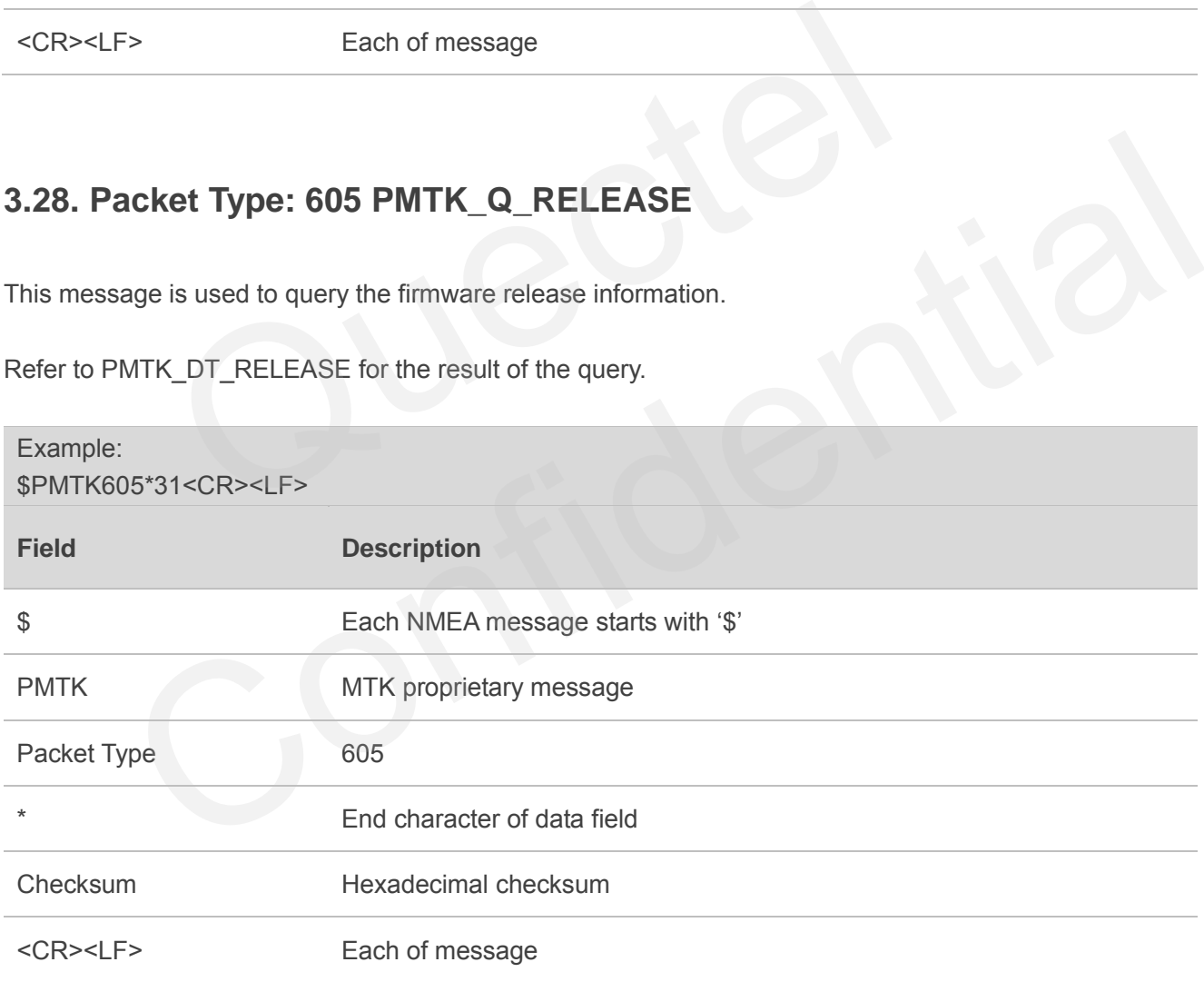

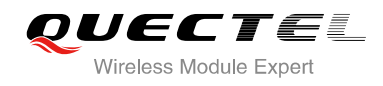

#### <span id="page-35-0"></span>**3.29. Packet Type: 500 PMTK\_DT\_FIX\_CTL**

This message is the response to PMTK\_API\_Q\_FIX\_CTL.

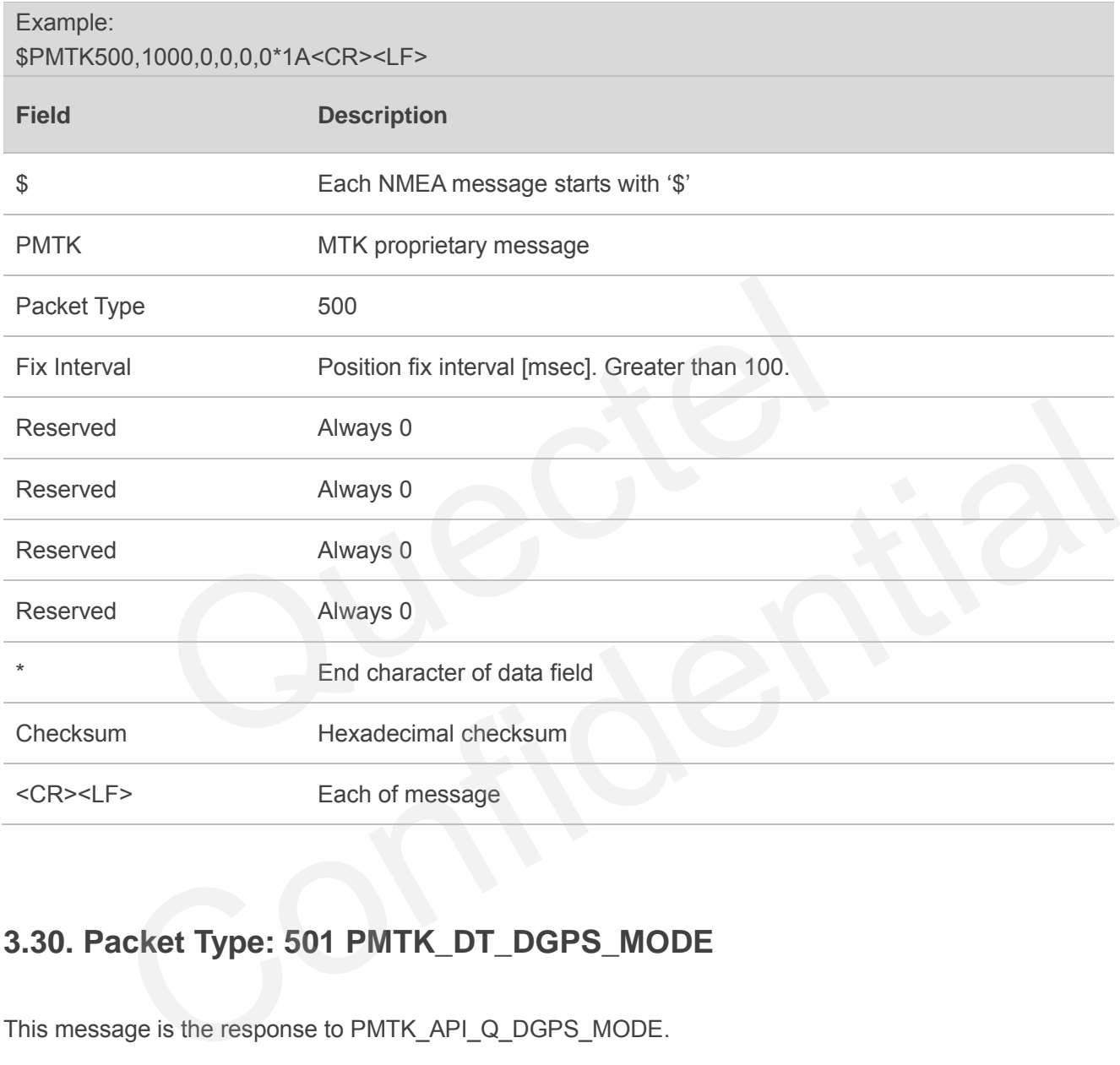

# <span id="page-35-1"></span>**3.30. Packet Type: 501 PMTK\_DT\_DGPS\_MODE**

This message is the response to PMTK\_API\_Q\_DGPS\_MODE.

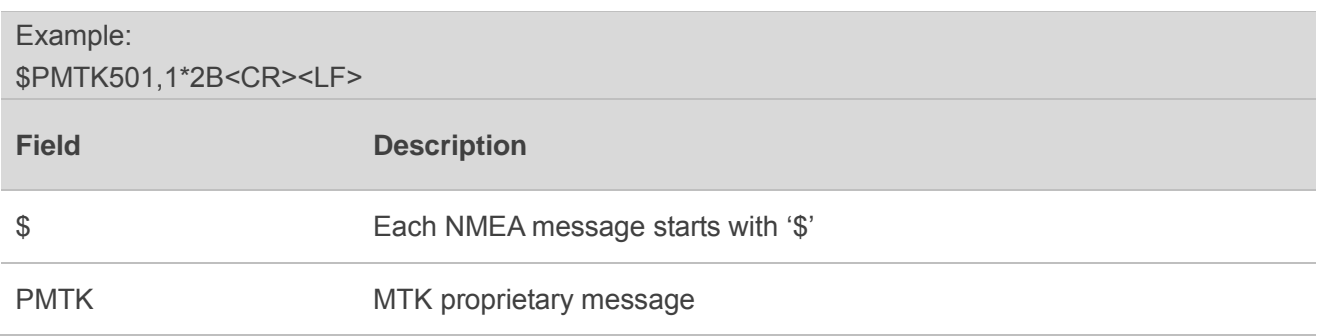

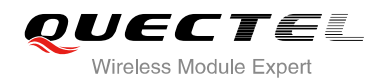

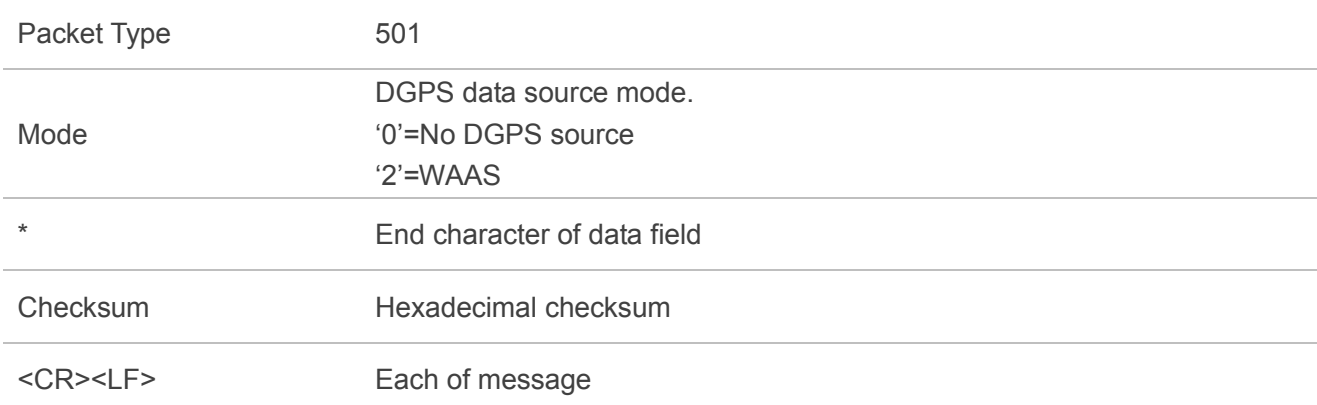

# <span id="page-36-0"></span>**3.31. Packet Type: 513 PMTK\_DT\_SBAS\_ENABLED**

This message is the response to PMTK\_API\_Q\_SBAS\_ENABLED.

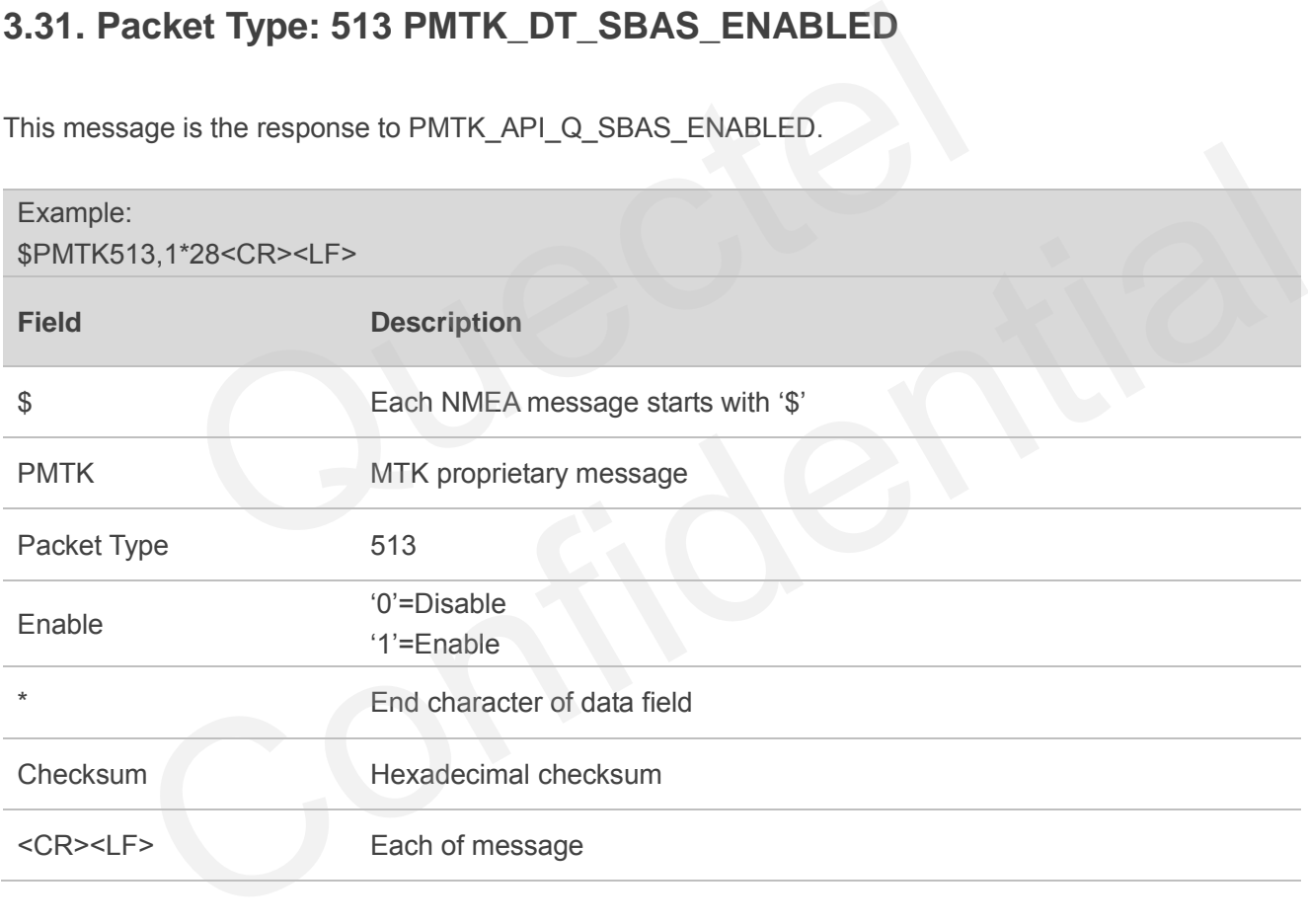

#### <span id="page-37-0"></span>**3.32. Packet Type: 514 PMTK\_DT\_NMEA\_OUTPUT**

This message is the response to PMTK\_API\_Q\_NMEA\_OUTPUT.

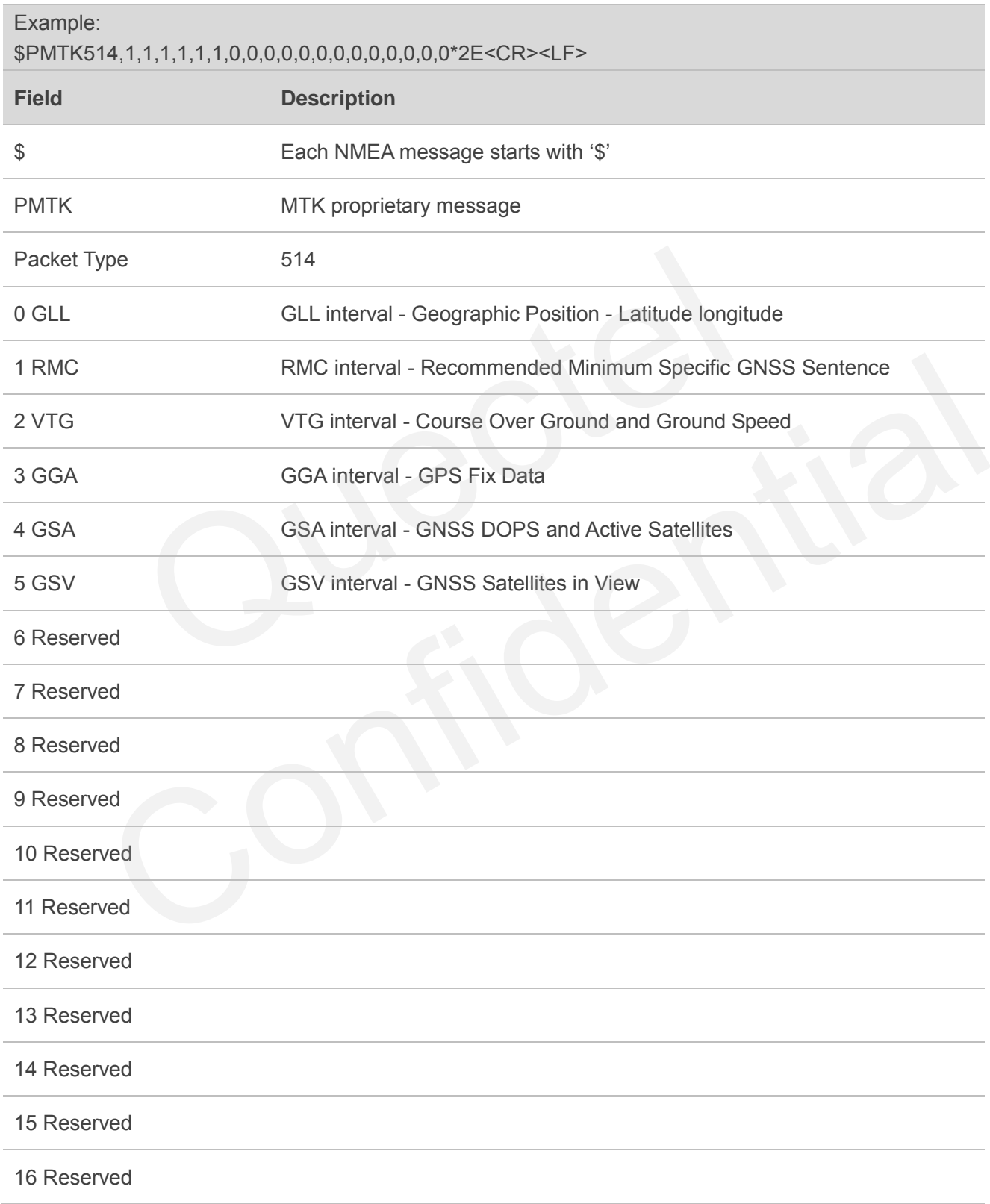

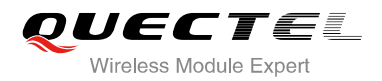

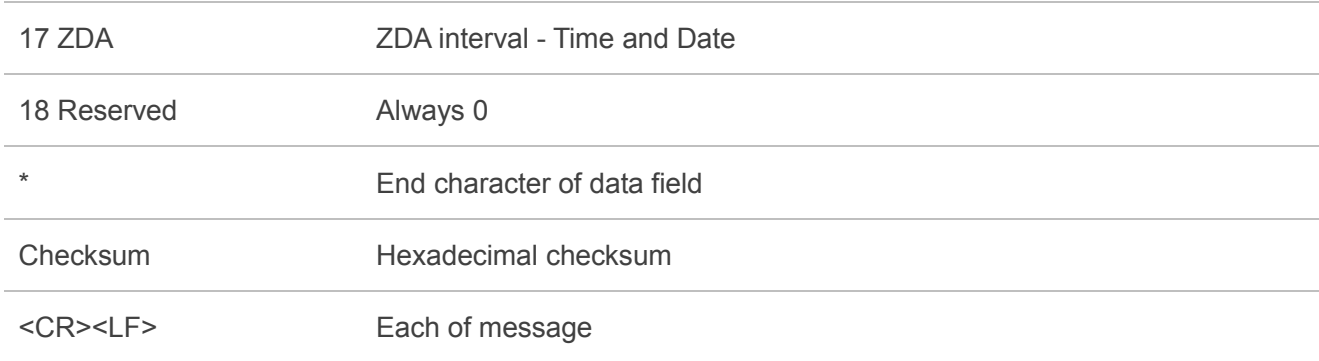

## <span id="page-38-0"></span>**3.33. Packet Type: 705 PMTK\_DT\_RELEASE**

This message is the response to PMTK\_Q\_RELEASE.

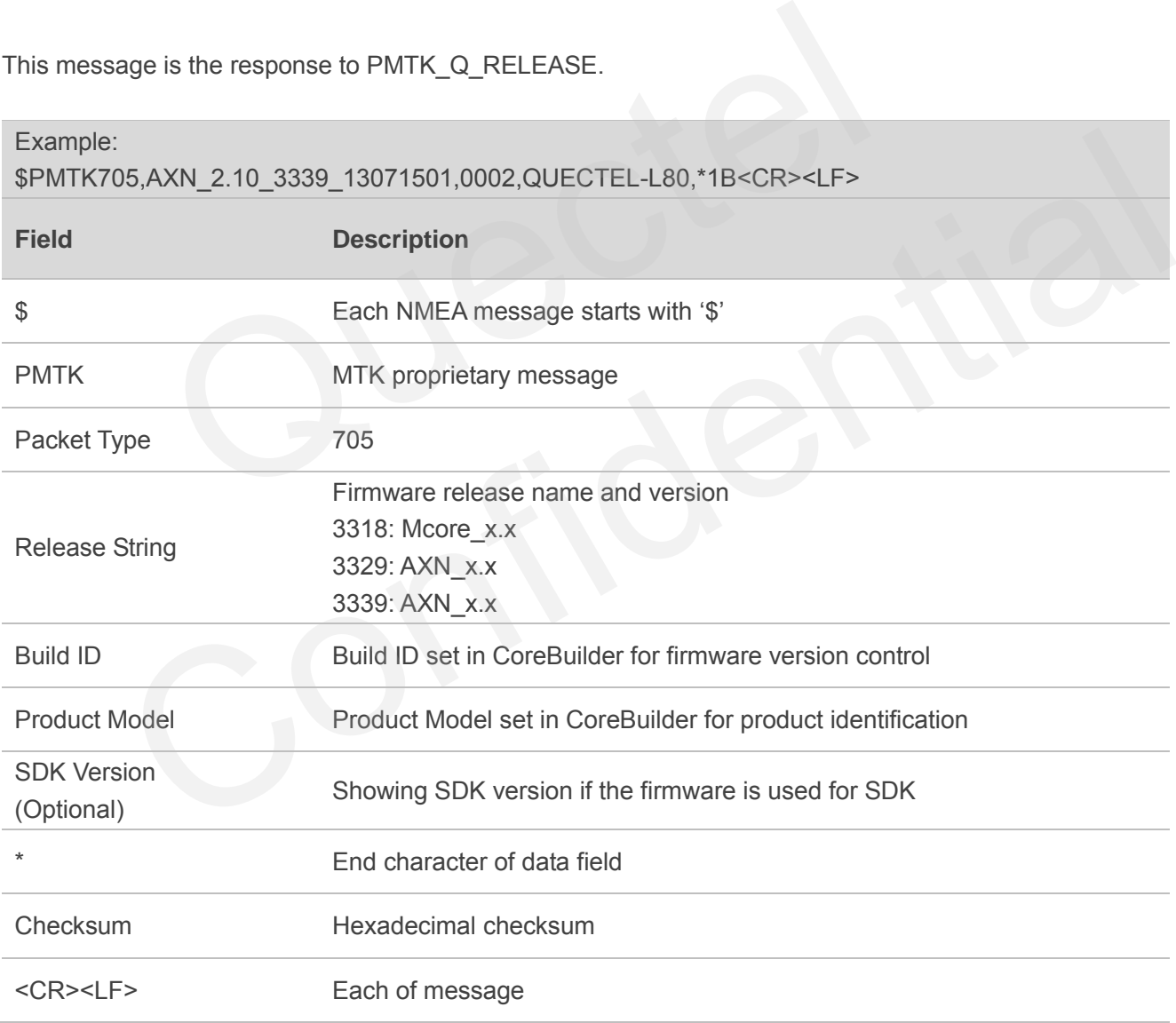

## <span id="page-39-0"></span>**3.34. Packet Type: 869 PMTK\_EASY\_ENABLE**

This message is used to enable or disable EASY function, and it also can be used to query if EASY is enabled or disabled.

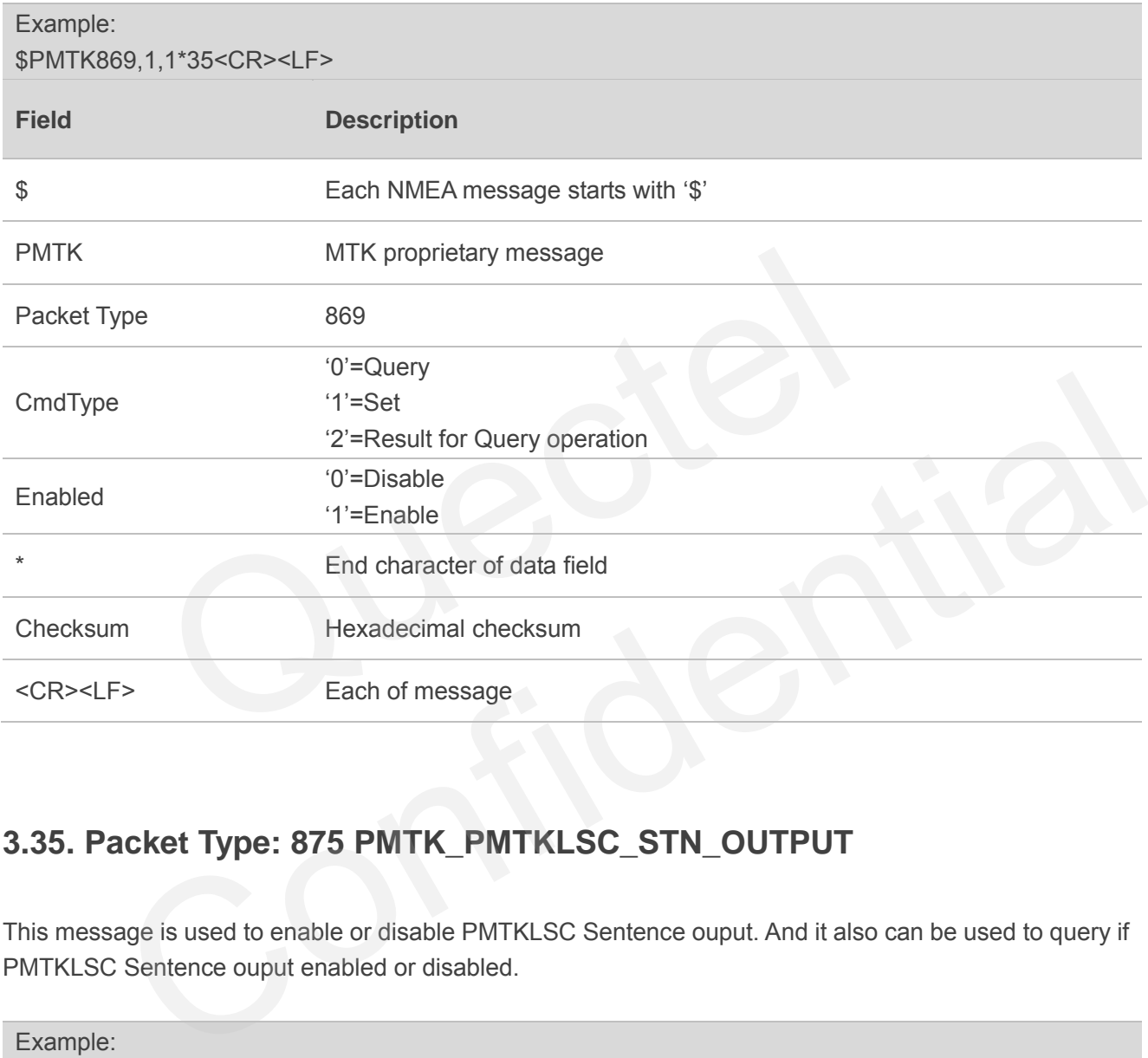

## <span id="page-39-1"></span>**3.35. Packet Type: 875 PMTK\_PMTKLSC\_STN\_OUTPUT**

This message is used to enable or disable PMTKLSC Sentence ouput. And it also can be used to query if PMTKLSC Sentence ouput enabled or disabled.

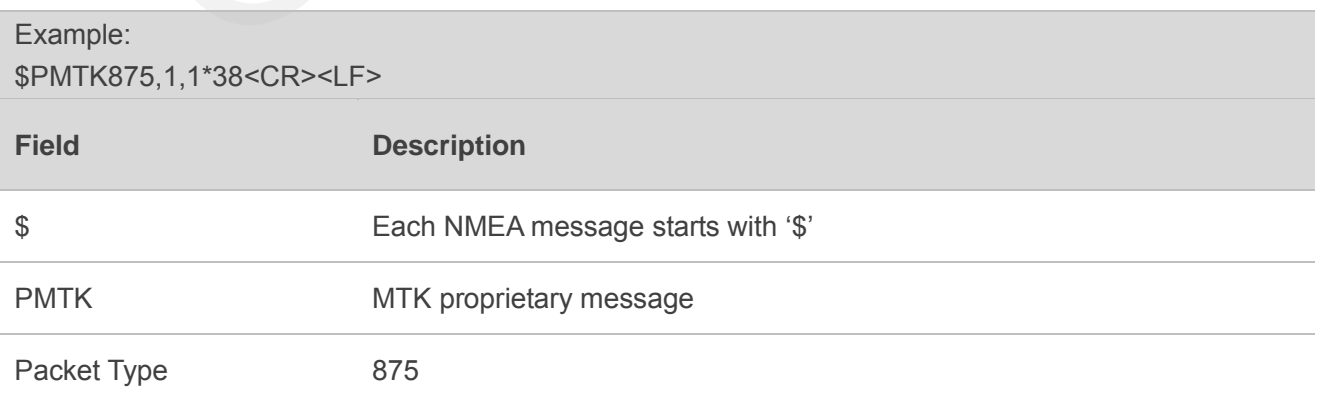

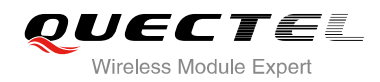

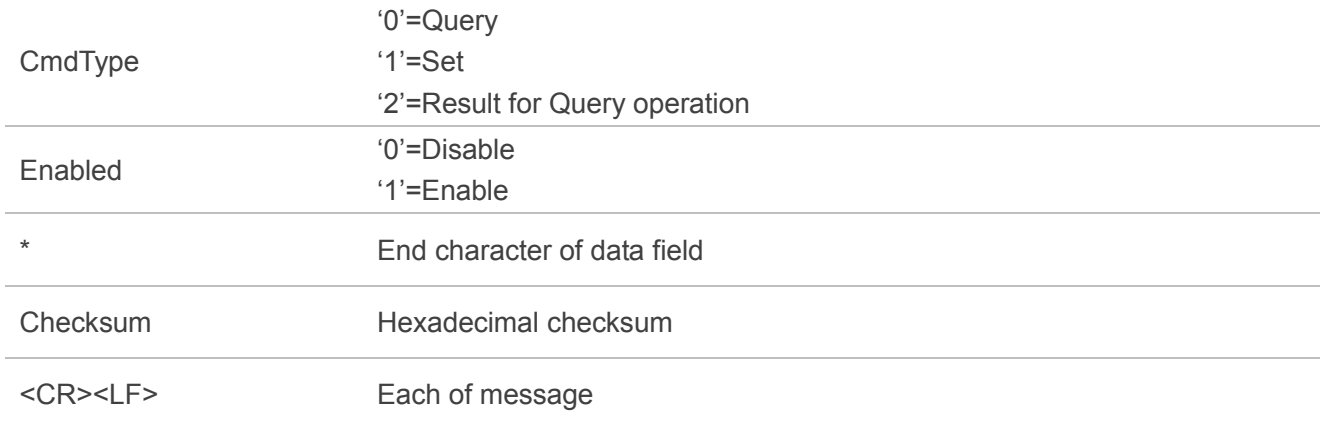

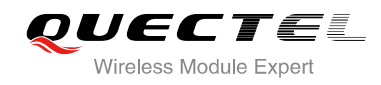

# <span id="page-41-0"></span>**4 Appendix A Reference**

#### <span id="page-41-1"></span>**Table 3: Related Documents**

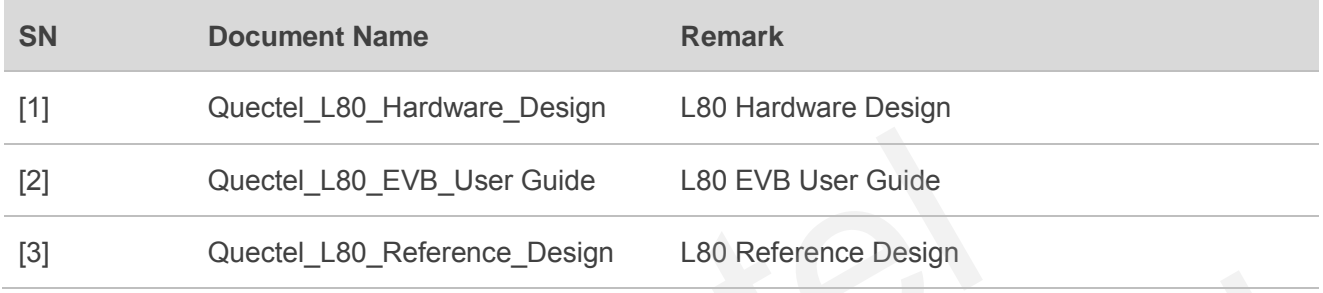

#### <span id="page-41-2"></span>**Table 4: Terms and Abbreviations**

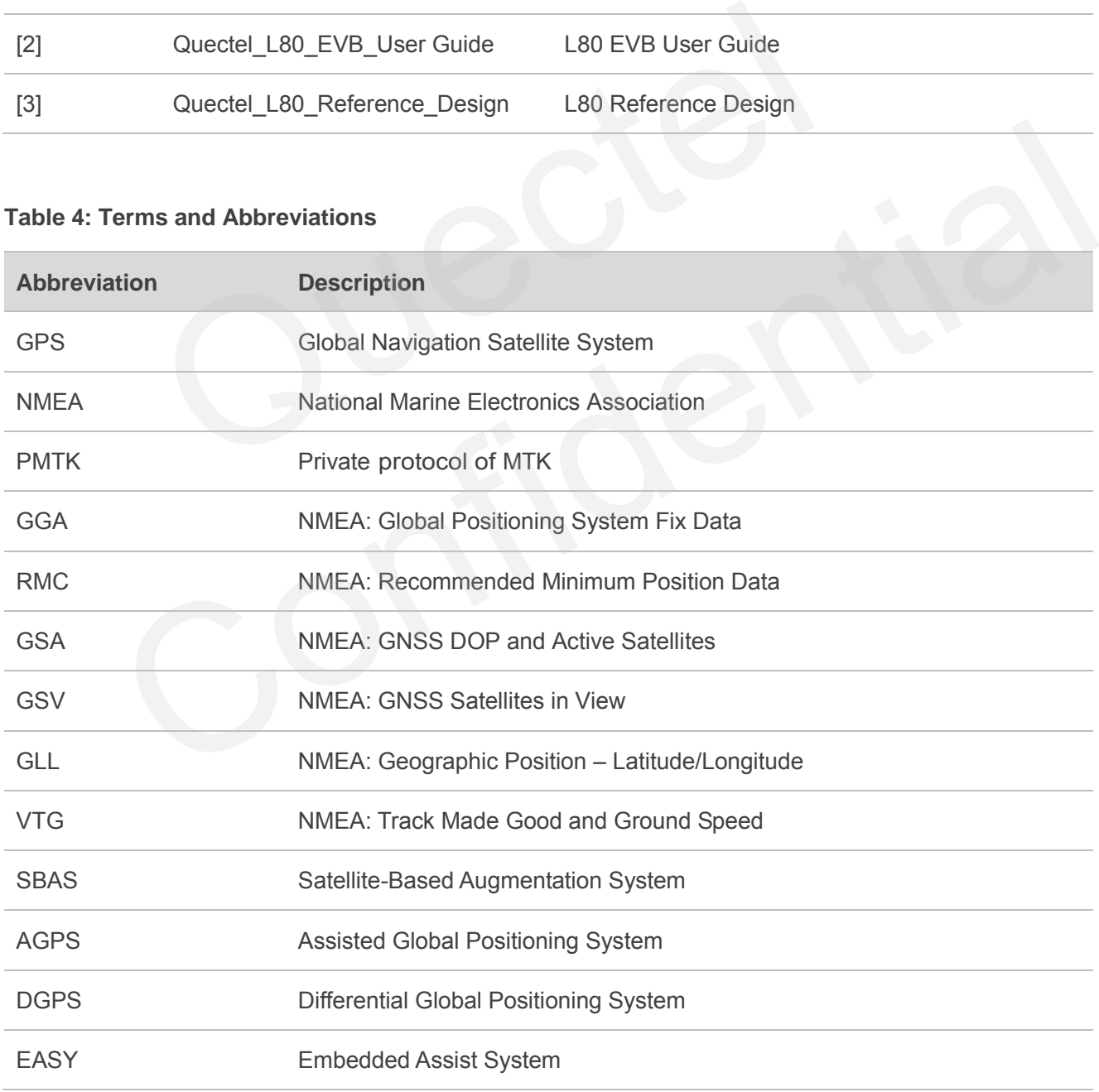

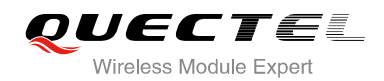

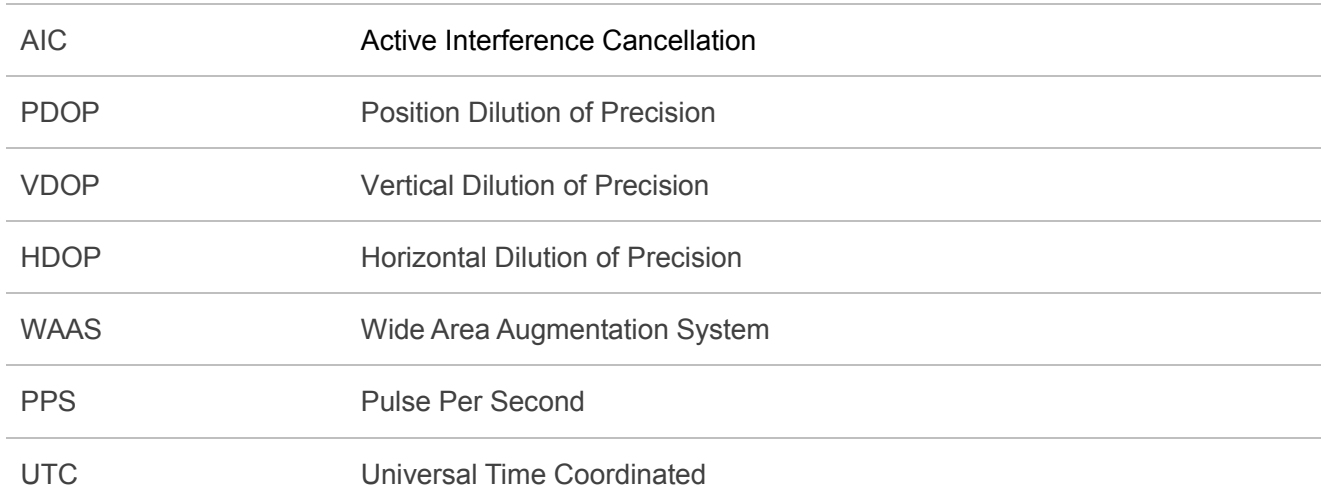

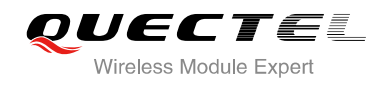

# <span id="page-43-0"></span>**5 Default Configurations**

#### <span id="page-43-1"></span> **Table 5: Default Configurations**

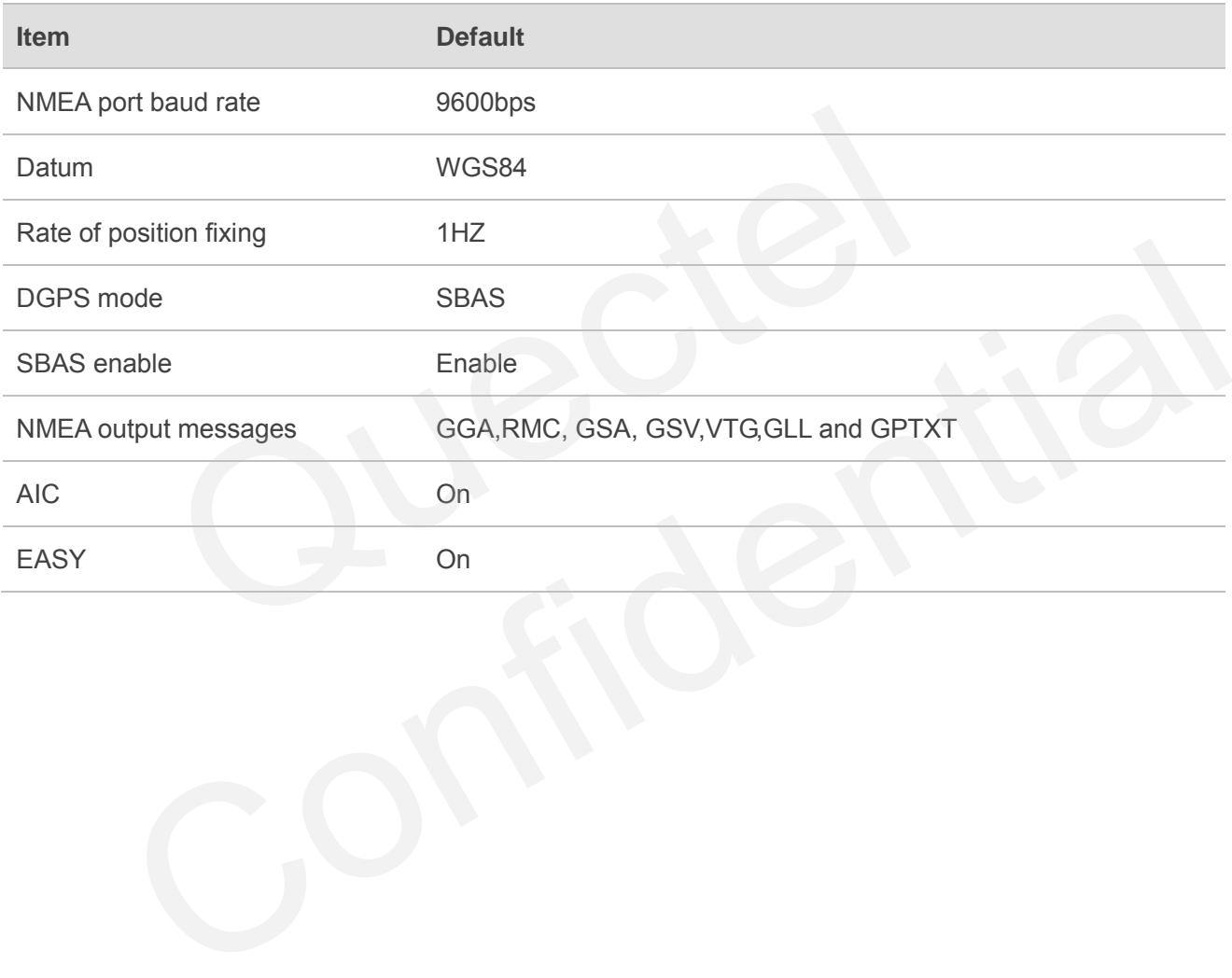